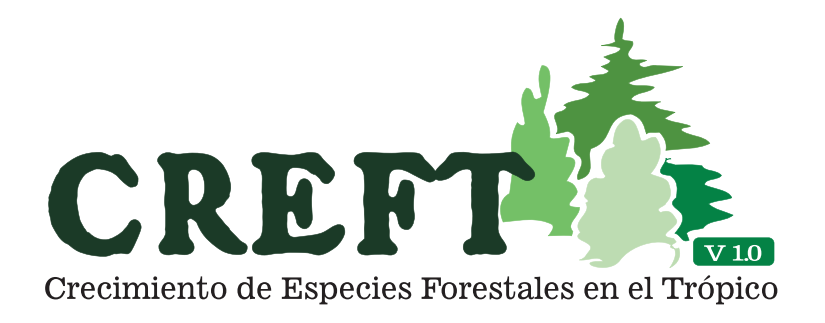

## **Modelo de crecimiento y Modelo de crecimiento y captura de carbono para captura de carbono para especies forestales en el trópico especies f**

N. M. Riaño; G. Tangarife; O. I. Osorio; J. F. Giraldo; C. M. Ospina; D. Obando; L. F. Gómez; L. F. Jaramillo

©FNC - 2005

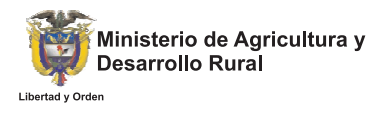

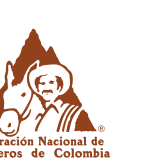

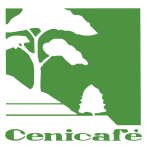

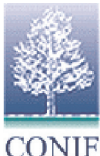

# Condiciones de uso

IMPORTANTE: Lea estas condiciones de uso antes de Instalar CREFT V 1.0 - DEMO en cualquier PC o Servidor de Red. Si usted instala el programa, asume que está de acuerdo con todos los términos y condiciones que se expresan aquí. SI USTED NO ESTÁ DE ACUERDO CON LOS TÉRMINOS EXPRESADOS, NO INSTALE EL PROGRAMA.

CREFT V 1.0 - DEMO es una aplicación desarrollada siguiendo los regímenes legales y las normas estandarizadas que rigen el diseño y desarrollo de software a escala internacional, exceptuando aquellas que regulan la producción, venta y distribución de software a escala comercial y que no reglamentan el desarrollo de software con propósitos exclusivamente científicos o educativos.

La creación de su archivo ejecutable y de su paquete de instalación esta protegida por la Licencia de uso de Microsoft Visual Basic 6.0 perteneciente al Centro Nacional de Investigaciones de Café (CENICAFÉ - FNC).

Aunque la teoría en la cual se basa la creación de esta aplicación está bien documentada en la literatura y es de dominio público, todos los algoritmos, código fuente y rutinas usadas por este programa, así como sus módulos estructurales, el diseño gráfico de sus interfaces y el nombre CREFT V 1.0 son propiedad exclusiva de "La Federación Nacional de Cafeteros de Colombia".

Microsoft Visual Basic 6.0, Microsoft Office y las aplicaciones nombradas en este manual como MS-Aplicación son marcas registradas de Microsoft Co.

La información contenida en este documento esta sujeta a cambios sin previo aviso.

La Federación Nacional de Cafeteros de Colombia, en adelante FNC, provee el programa CREFT V 1.0, en adelante llamado el PRODUCTO, y autoriza su uso. Este acuerdo de licencia permite al USUARIO usar la actual versión de CREFT V 1.0, distribuida junto con esta licencia, y confiere los derechos y responsabilidades que se especifican a continuación. EL USUARIO asume la completa responsabilidad por todas las consecuencias de la instalación y uso subsecuente del producto.

1.Usos permitidos: Esta licencia autoriza al COMPRADOR a instalar el producto en cualquier PC.

2. Usos no permitidos: Sin contar con la expresa autorización escrita de FNC, el COMPRADOR no puede, bajo ninguna circunstancia: a) Reproducir, Vender, Traspasar, Arrendar, Licenciar, o

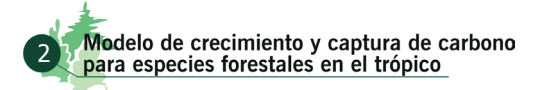

en cualquier forma disponer, en beneficio de terceras personas, el software o la documentación cubiertos por esta licencia, ya sea en todo o en parte, en forma remunerada o gratuita. b) Alterar, modificar o adaptar, en cualquier forma que fuere, el programa o su documentación cubiertos por esta licencia; incluyendo, pero no limitado a esto, la posibilidad de efectuar traducciones, descompilación, ingeniería reversa y desensamblaje del programa.

3. Derechos de propiedad Intelectual: El programa y su documentación están protegidos por las leyes de la República de Colombia los Tratados y Convenios Internacionales sobre Derechos de Autor y Propiedad Intelectual, y todos sus derechos son reservados y propiedad única y exclusiva de FNC, excepto aquellas librerías citadas en la descripción del sistema. El nombre del programa permanecerá para siempre como propiedad de FNC.

4. Límite de Responsabilidad: El PRODUCTO objeto de este acuerdo, se entrega como tal, sin garantías de ningún tipo. FNC renuncia a brindar cualquier garantía implícita o explícita, incluyendo garantías implícitas respecto a sí el PRODUCTO es apto para un uso específico.

Hasta donde lo permite la ley, en ningún caso y bajo ninguna circunstancia, FNC, aceptará responsabilidad por cualquier clase de daño, directo o indirecto, que puede ocurrir a un equipo de cómputo o software, como resultado de descargar, instalar o utilizar este producto. De igual manera, FNC no acepta responsabilidad por cualquier consecuencia resultante de descargar, instalar y usar el producto.

La garantía y los términos expresados anteriormente representan la expresión completa y exclusiva de la responsabilidad que asume FNC. Ningún funcionario de FNC tiene autorización para realizar algún tipo de modificación o adición al presente acuerdo de licencia.

5. Duración: Este acuerdo de licencia, y por lo tanto el derecho de usar el PRODUCTO, en los términos descritos, es efectivo a partir de la fecha de instalación del producto, y permanecerá válido hasta que el usuario elimine de su PC toda copia del programa y su documentación. Si el USUARIO no cumple con las cláusulas indicadas anteriormente, este acuerdo de licencia terminará automáticamente, junto con el derecho de uso del PRODUCTO.

Si usted tiene alguna consulta acerca de este acuerdo de licencia, escriba un mensaje a <u>usuariosCREFT.</u>  $c$ enicafe@cafedecolombia.com **o escriba por correo a: Fisiología Vegetal / CENICAFE / Chinchina** – Caldas – Colombia – Sur América. De igual forma envíe información acerca de las publicaciones en las cuales usted ha hecho uso de CREFT V 1.0 a los desarrolladores del Software.

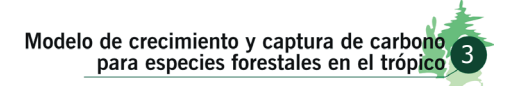

# Grupo de Investigación

**FNC / CENICAFÉ** Manizales, Caldas, Colombia – Julio 2005

Néstor M. Riaño H. Ing. Agrónomo Ph.D. Líder Fisiología Vegetal CENICAFÉ / FNC

Nestorm.riano@cafedecolombia.com

UsuariosCREFT.cenicafe@cafedecolombia.com

Gabriel Tangarife P. Ing. Agrónomo Proyecto e-learning FMM / FNC Gabriel.tangarife@cafedecolombia.com

Oscar I. Osorio Ing. Agrónomo Proyecto especial SMURFIT – CENICAFÉ Oscar.osorio@cafedecolombia.com

José F. Giraldo Ing. Agrónomo Proyecto e-learning FMM / FNC

Josefernando.giraldo@cafedecolombia.com

Carlos M, Ospina Ing. Forestal Investigación Forestal Programa ETIA CENICAFÉ / FNC

Carlosm.ospina@cafredecolombia.com

Diego Obando B. Ing. Forestal Investigador especial Fisiología Vegetal CENICAFÉ / FNC Diego.obando@cafedecolombia.com

Luis F. Gómez Ing. Agrónomo Fisiología Vegetal CENICAFÉ / FNC Liuisf.gomez@cafedecolombia.com

Luis F. Jaramillo Estudiante Ing. de sistemas Universidad Autónoma de Manizales

Luisf.jaramillo@cafedecolombia.com

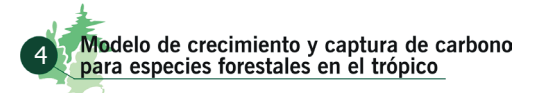

# Agradecimientos

El Modelo de crecimiento y captura de carbono para especies forestales en el trópico – CREFT V<br>1.0, fue desarrollado en la disciplina de Fisiología Vegetal del Centro Nacional de Investigaciones<br>de Café (CENICAFÉ), con la 1.0, fue desarrollado en la disciplina de Fisiología Vegetal del Centro Nacional de Investigaciones 1.0, fue desarrollado en la disciplina de Fisiología Vegetal del Centro Nacional de Investigaciones<br>de Café (CENICAFÉ), con la co-financiación del Ministerio de Agricultura y Desarrollo Rural, a<br>través de los convenios esp Nacional de Fomento y Desarrollo Forestal (CONIF), en el marco de los proyectos "Red Nacional de Parcelas Permanentes de Crecimiento y Rendimiento y Evaluación de la Captura de Carbono de ocho Especies Forestales" e "Investigación y Transferencia de Tecnologías a la Cadena Forestal Productiva en el Marco de la Política de Manejo Social del Campo y la Política de Estímulo a la Reforestación Comercial En Colombia", y apoyado por: Agroindustrias la Florida, Cormagdalena, Fosforera Colombiana, Fundación Ecológica Cafetera, Pizano S.A., Refocosta S.A., Refopal, Smurfit Cartón de Colombia S.A., Néstor Buitrago, Sigifredo Hoyos y otros agricultores particulares.

Agradecemos adicionalmente a las siguientes personas que han realizado contribuciones importantes para su desarrollo: Ing. Agrónomo Camilo Urrego E.; Ing. Agrónomo M.Sc. Álvaro Jaramillo R. Disciplina de Agroclimatología – CENICAFÉ; Ing. Forestal Alexander Godoy B.; Ing. Forestal M.Sc.<br>J. Byron Urrego – SMURFIT Cartón de Colombia; Biólogo Ph.D. Miguel Rodríguez – Pizano S.A.; y los Tecnólogos Forestales Fabio Aristizabal V. y Norbey Patiño C.

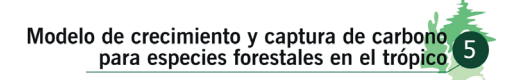

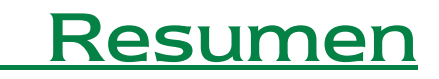

**El "Modelo de crecimiento y captura de carbono para especies forestales en el trópico — CREFT V 1.0"**, es una herramienta que permite cuantificar el crecimiento y la captura de carbono por especies forestales nativas e in **– CREFT V 1.0**", es una herramienta que permite cuantificar el crecimiento y la captura de carbono por especies forestales nativas e introducidas en condiciones del trópico.

El modelo calcula la biomasa y composición mineral incluido el carbono, en cada uno de los compartimentos ú órganos, mediante la simulación de procesos físicos y fisiológicos como la fotosíntesis, la respiración, la partición de los asimilados y el crecimiento foliar entre otros, a partir de información climática (brillo solar diario, temperatura máxima y mínima diaria), y de localización del sitio de siembra de la plantación (latitud, longitud y altitud).

En caso de que el usuario no tenga disponible la serie de datos climáticos para un sitio en particular, el programa localiza vectorialmente la estación climática más cercana, concordante con los estudios de regionalización de brillo solar y temperatura que para Colombia ha publicado Cenicafé. Inmediatamente realiza las correcciones por altitud y alimenta los diferentes procesos físicos y fisiológicos de simulación y cálculo a saber: A.- Cálculo de la Radiación Fotosintéticamente Activa directa y difusa. B.- Cálculo del tiempo térmico. C.- Interceptación de la radiación por el dosel. D.- Fotosíntesis bruta y neta diaria. E.- Respiración diaria. F.- Distribución de la biomasa en los diferentes órganos. G.- Cálculo alométrico de los volúmenes de madera. H.- Cálculo de biomasa y carbono en otros compartimentos (Necromasa). I.- Cálculo de la absorción de nutrimentos.

El modelo produce salidas en forma de tablas y graficas. Esto permite observar la evolución del crecimiento en términos de la acumulación y distribución de la biomasa, y obtener los valores del carbono y los nutrimentos almacenados en el período de tiempo simulado.

El modelo en esta primera versión, permite hacer los cálculos para proyectos de reforestación donde se le da un manejo comercial a la plantación, acorde con las tecnologías de cultivo desarrolladas por las empresas reforestadoras del sector en Colombia, y el manejo silvicultural de cada especie en particular.

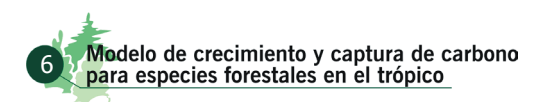

# 1 Introducción

 $\overline{\mathbf{L}}$ a inminencia de un cambio en el sistema climático global por efecto del calentamiento de la atmósfera, conocido como efecto invernadero y ocasionado en parte por acciones antropogénicas de liberación de los gases de efecto invernadero (GEI), ha llevado a la comunidad internacional a diseñar estrategias que permitan mitigar el impacto de dicho cambio. Para ello se han propuesto mecanismos en el contexto de la Convención Marco de las Naciones Unidas sobre Cambio Climático (CMNUCC, 1992), que permitan en el mediano plazo estabilizar las emisiones de GEI en valores equivalentes a los liberados a diciembre de 1989, menos el 5%. Para alcanzar las metas previstas, se incluye el comercio de derechos de emisión, Mecanismo para un Desarrollo Limpio (MDL) y las actividades conjuntas.

Colombia ratificó la (CMNUCC) en 1994 y luego el protocolo de Kyoto. Este último entró en vigencia en 2005. Por ser país en vía de desarrollo, no tiene compromisos, metas concretas y obligación de reducir sus emisiones de GEI. El MDL es un instrumento que vincula a los países desarrollados con la reducción de las emisiones y que puede conducir a que tales países inviertan recursos en los países en desarrollo, para el establecimiento de plantaciones de especies que tengan un alto potencial de fijación del dióxido del carbono atmosférico; sin embargo, antes que se puedan producir los beneficios, se necesita desarrollar metodologías basadas en fundamentos científicos que permitan determinar la eficiencia fotosintética de las especies nativas e introducidas que puedan ser utilizadas en monocultivo, en sistemas agroforestales y silvopastoriles; además, contabilizar y verificar con precisión el carbono fijado por las plantaciones actuales y nuevas, así como el carbono retenido en sus productos.

Una de las estrategias adoptadas por el Gobierno Colombiano a través del Ministerio de Agricultura y Desarrollo Rural, es la co-financiación de proyectos que buscan estimar el "Potencial como sumidero de carbono por especies forestales nativas e introducidas". La fisiología del árbol en términos de su eficiencia fotosintética y la respuesta a diversos factores ambientales, el desarrollo y uno de los componentes fundamentales el crecimiento y la arquitectura, son algunos de los procesos y características que se estudiaron para cada especie, bajo diferentes escenarios.

En la investigación, se obtuvieron las funciones matemáticas que mejor explican los procesos estudiados, soportadas en pruebas estadísticas y por lo tanto los parámetros de las mismas, para cada una de las ocho especies forestales estudiadas. Éstos, alimentan el modelo general dinámico de simulación, que permite calcular el crecimiento y la captura de carbono, resultados que han sido validados con nuevos datos de campo, al menos para tres de las especies, garantizando la confiabilidad de las estimaciones arrojadas por el modelo CREFT V 1.0

> Modelo de crecimiento y captura de carbono<br>para especies forestales en el trópico 7

Por último es importante anotar, que los valores que genera el modelo luego de una simulación, representan de manera muy cercana el potencial de crecimiento y producción de la especie bajo las condiciones de siembra en Colombia, puesto que en el desarrollo universal de modelos de este tipo, se asume que la única limitante corresponde a la oferta de radiación. Esto debido a que la información obtenida para la construcción del modelo proviene de plantaciones localizadas en los mejores índices de sitio.

# 2 Descripción general del modelo

El sistema CREFT V 1.0 es un modelo de simulación del crecimiento y la captura de carbono, que permite en períodos discretos de tiempo calcular la acumulación de biomasa, su distribución en los diferentes compartimentos vivos (órganos) y muertos (necromasa) y estimar la acumulación de elementos minerales incluido el carbono.

El sistema en conjunto consta de los siguientes módulos:

Módulo de Radiación (MR) Módulo de Tiempo Térmico (MTT) Módulo de fotosíntesis (MF) Módulo de Respiración (MR) Módulo de distribución de biomasa (MDB) Módulo de perdida de biomasa (MPB) Módulo de carbono y nutrientes (MCN) Módulo de dasometría (MD)

Se parte del supuesto fundamental que existe una estrecha relación entre el brillo solar y la Radiación Fotosintéticamente Activa (RFA), de ésta con la actividad fotosintética de la planta y de esta última con la acumulación de biomasa; siendo esta la principal vía de ingreso de energía a la biosfera y el fundamento de la productividad vegetal.

La figura 1, muestra el esquema general simplificado del modelo. Las elipses verdes, indican las variables de entrada; los símbolos rojos, procesos; los rectángulos azules, variables de estado (valores que resultan de un proceso y sirven a su vez para alimentar otro); los rectángulos verdes, cálculos adicionales; las flechas muestran las rutas críticas. Adicionalmente, en itálica se indica el nombre del autor de la literatura, que se asocia con algunos módulos y procesos del sistema.

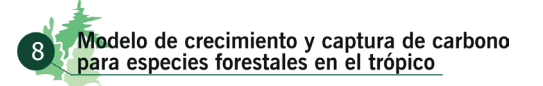

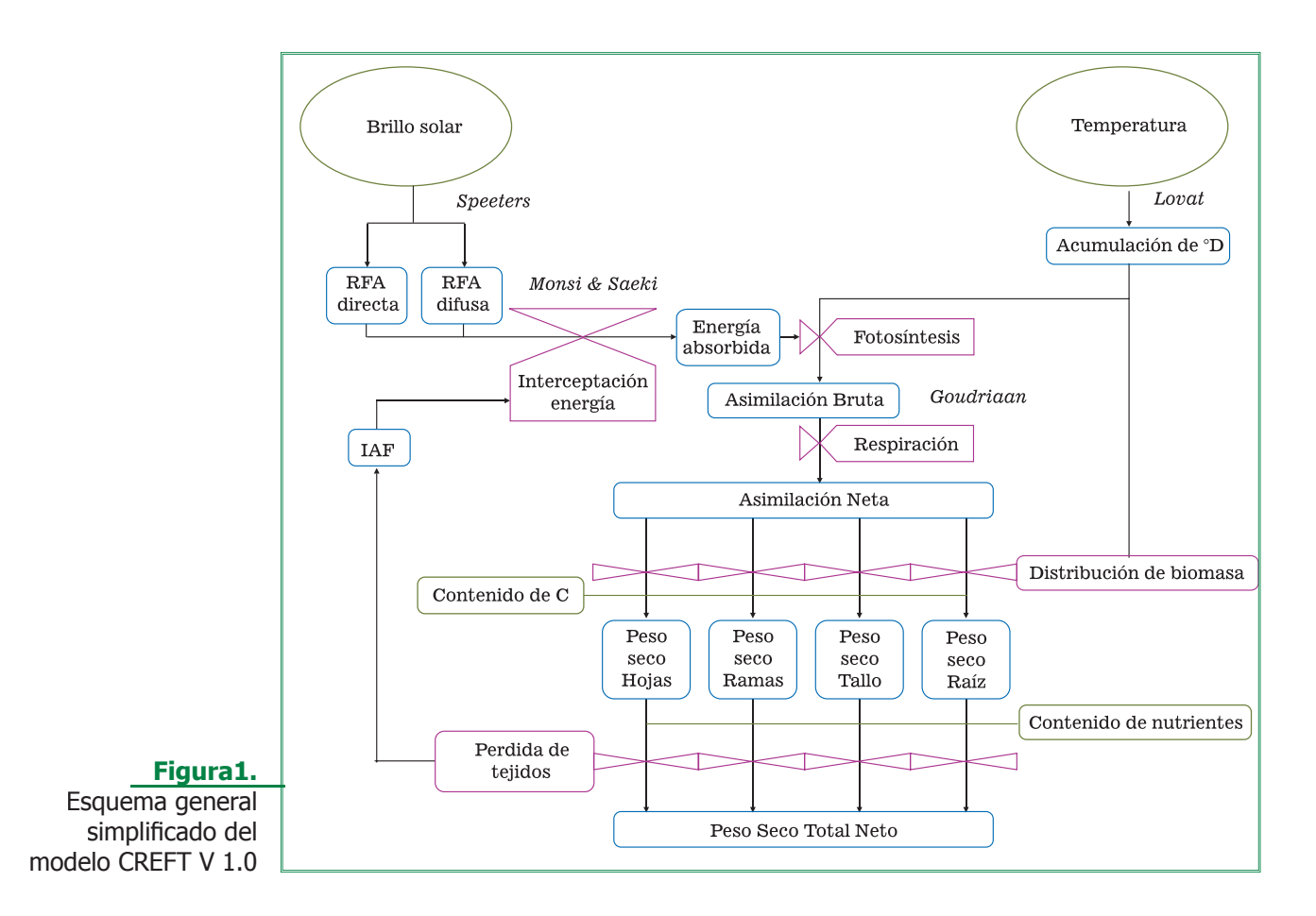

## 2.1 Módulo de radiación (MR)

La única fuente de energía en la biosfera es la proveniente del sol y es determinante de la fotosíntesis y la productividad vegetal. Las plantas interceptan la energía solar para la fotosíntesis, pero normalmente menos del 5% es utilizado en este proceso. La energía restante calienta la planta y los organismos circundantes, de tal forma que la energía solar también determina la temperatura a la cual los procesos fisiológicos se llevan a cabo. Aparte de la fotosíntesis la radiación solar también tiene influencia sobre el desarrollo y crecimiento vegetal, en los procesos relacionados con la respuesta fototrópica y la fotomorfogénesis (Coombs et al 1987).

La cantidad de energía por unidad de tiempo que incide sobre una superficie de área unitaria colocada fuera de la atmósfera terrestre a una distancia del sol igual a la distancia promedio sol – tierra, es denominada constante solar. El valor que toma esta constante de acuerdo con la referencia radiométrica mundial (WRR) (Froehlich & Brusa 1981), es de 1367 Wm<sup>-2</sup>  $\pm$  7 Wm<sup>-2</sup>.

Debido a que la intensidad de la energía solar varía proporcional al cuadrado de la distancia, la diferencia de la distancia sol – tierra durante el año, da lugar a una variación de la radiación solar extraterrestre entre 1399 Wm<sup>-2</sup> el 1 de enero y 1309 Wm<sup>-2</sup> el 1 de julio.

La radiación interactúa con la materia en paquetes discretos o fotones y la energía de cada fotón depende de su frecuencia, según la ecuación de Planck:

 $E = h\nu$ 

Donde ν es la frecuencia y *h* es la constante de Planck (1.58 x 10-34 cal s-1 ó 6.62 x 10-34 J s-1 ). La frecuencia ν se relaciona con la longitud de onda de la luz mediante:

$$
\text{v }=\frac{c}{\lambda}
$$

Donde *c* es la velocidad de la luz y λ es la longitud de onda.

La constante solar es la energía total por unidad de área y de tiempo sin tener en cuenta la frecuencia de la radiación solar. Sin embargo, para muchos propósitos, por ejemplo la fotosíntesis, es conveniente conocer como está distribuida esa energía de acuerdo a su longitud de onda o frecuencia, es decir, su distribución espectral. Así se pueden considerar las siguientes regiones:

La región llamada visible (entre 380nm y 780nm).

La región invisible más allá del rojo (> 780 nm), conocida como infrarrojo lejano o región de las ondas de calor.

La región invisible antes del violeta (< 380 nm).

De acuerdo con lo anterior, a cada región corresponde una fracción de la constante solar, distribuida así: 7% al ultravioleta, 47.3% al visible y 45.7% al infrarrojo.

Para estudiar los aspectos cuantitativos y cinéticos de la respuesta de los procesos químicos y biológicos a la radiación solamente son útiles el número y/o energía de los fotones en regiones espectrales definidas. El número incidente de fotones sobre una superficie normal al haz está dado como flujo fotónico en mol m<sup>-2</sup>s<sup>-1</sup>. La energía está dada como flujo radiante en términos de J m<sup>-2</sup>s<sup>-1</sup> o en Wm<sup>-2</sup>, ya que W = 1 J s<sup>-1</sup>. En fotosíntesis de plantas superiores se utiliza la radiación entre 400 y 700 nm a la cual se la denomina Radiación Fotosintéticamente Activa (RFA) y se la mide mediante sensores cuánticos cuya sensibilidad cambia con la longitud de onda, de tal modo que se cuenta el número verdadero de fotones en diferentes partes del espectro (LI-COR, 1992).

La energía solar, antes de llegar a la superficie terrestre tiene que atravesar la atmósfera, en donde se ve afectada tanto por su dirección como por su densidad, debido a la interacción de la radiación con la materia. Además, la dirección con la cual incide la radiación solar directa depende no solamente de la localización geográfica y de la orientación del dispositivo solar, sino también de la época del año.

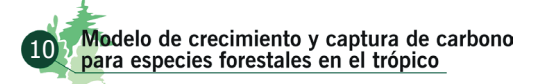

Parte de la radiación directa se transforma en difusa (o radiación sin ninguna dirección preferencial) debido al fenómeno de la dispersión, el cual se debe a la presencia en la atmósfera de vapor de agua, de las moléculas que componen el aire y partículas de polvo. Otra parte de la radiación solar es absorbida en la atmósfera.

La forma más comúnmente utilizada para medir la radiación incidente es a través del brillo solar, esto es, se mide el tiempo durante el cual el sol no está ocultado por las nubes (efectivamente se mide el número de horas al día durante el cual la intensidad de la radiación solar directa es superior a 200 – 250 Wm-2). El instrumento recomendado por la Organización Meteorológica Mundial (WMO) es el registrador CAMPBELL-STOKES.

Angström (1924), Spitters (1986ª), Burman & Pochop (1994), y Gomez & Guzmán*.* (1995), desarrollaron y adaptaron una metodología a partir de la cual se logra estimar la radiación total y sus componentes con base en los datos de brillo solar medido (n), Latitud (λ) y día del año a partir del primero de enero (t<sub>d</sub>) (*Ecuación 1*).

$$
S_g = S_o * (a + b * (n/N))
$$

(Ecuación 1)

Donde:

*Sg* : Radiación global ( W m<sup>2</sup> = J m<sup>-2</sup> s<sup>-1</sup>)

 $S$ <sub>o</sub> : Radiación extraterrestre ó "radiación de Angot" (W m<sup>2</sup> = J m<sup>-2</sup> s<sup>-1</sup>)

- *a y b*: Coeficientes de la regresión de Ángstrom (se utilizaron los valores de a y b propuestos por Gómez y Guzmán (1995))
- *n*: Brillo solar medido (horas)

N: Brillo solar astronómicamente posible

La radiación extraterrestre ó "radiación de Angot" (*S<sub>o</sub>*) (J m<sup>-2</sup> s<sup>-1</sup>) según Van der Goot (1997) esta descrita por la *Ecuación 2*.

$$
S_o = S_{os} \left[ I + 0.033 \text{ Cos } (360 \text{ t}_d / 365) \right]
$$
Sen  $\beta$  (Ecuación 2)

Donde:

: Radiación extraterrestre (J m<sup>-2</sup> s<sup>-1</sup>)

 $S_{\scriptscriptstyle c\:\!\!s}$ :<br> $S_{\scriptscriptstyle c\:\!\!s}$ : *S<sub>cs</sub>*: Constante solar (1367 J m<sup>-2</sup> s<sup>-1</sup>)<br>*Sen* B: Seno del ángulo de elevación

- Seno del ángulo de elevación solar, con respecto al horizonte
- *t d* Día a partir del primero de enero.

*Sen* β, se calcula a por medio de la *Ecuación 3*:

$$
sen \beta = sen \lambda * sen \delta + cos \lambda * cos \delta cos [15 (t_h - 12)]
$$
 (Ecuación 3)

Modelo de crecimiento y captura de carbono<br>para especies forestales en el trópico 11 Donde:

λ: latitud

δ: Angulo de declinación solar

*t h* : Tiempo del día (horas)

Según Spitters (1986b) el ángulo de declinación solar se puede calcular mediante la *Ecuación 4*:

$$
sen 8 = -sen (23.45) * cos [360 * (t_d + 10) / 365]
$$

(Ecuación 4)

El brillo solar astronómicamente posible (N) se calculo por medio de la ecuación propuesta por Gómez y Guzmán (1995).

(Ecuación 5)

En síntesis, a partir de la información de brillo solar medido, latitud y día pués del primero de enero, es posible con alta confiabilidad calcular la radiación global y la Radiación Fotosintéticamente Activa. Para el caso del modelo CREFT V 1.0, el esquema simplificado del módulo de radiación (MR), se presenta en la figura 2.

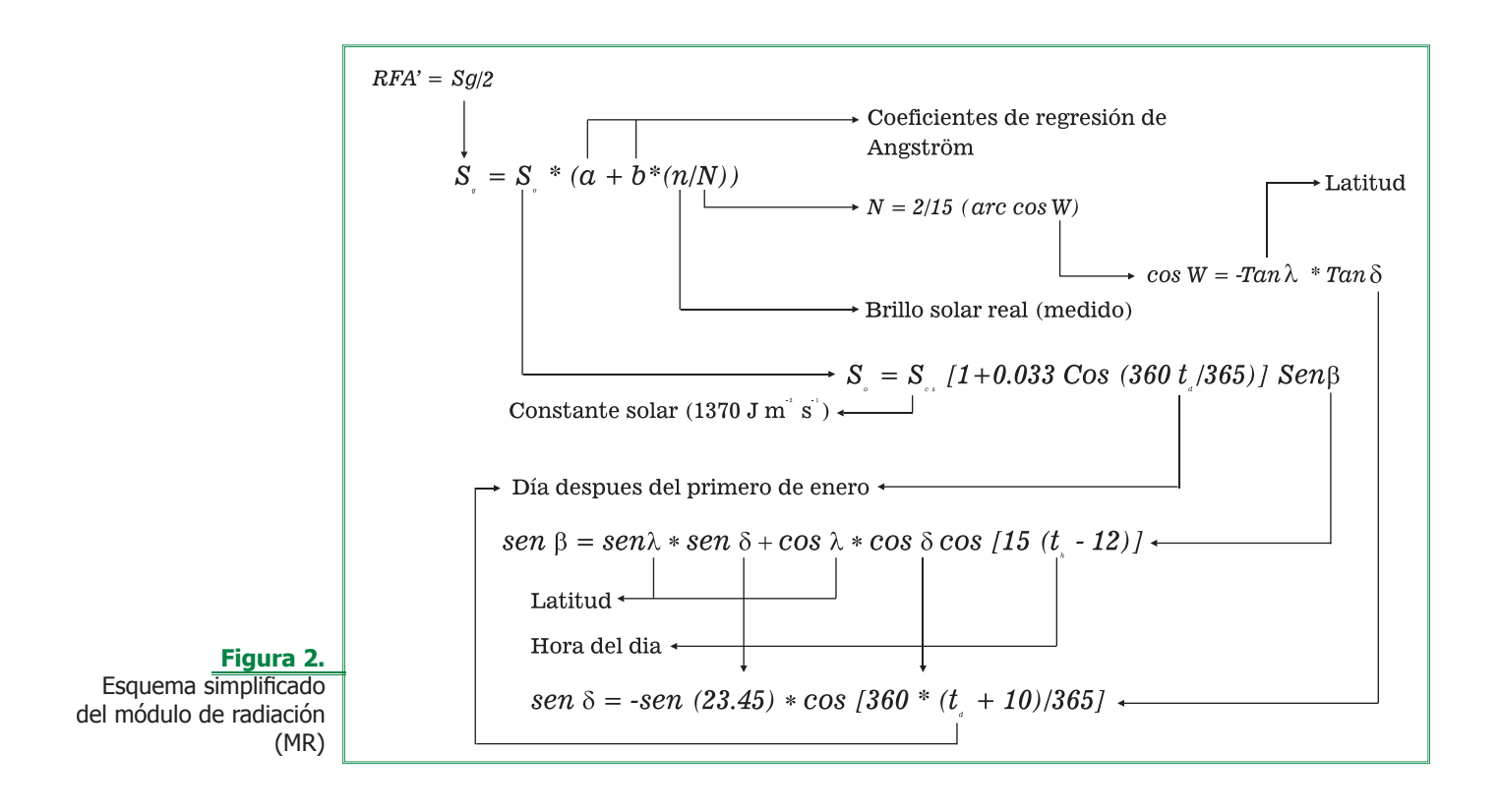

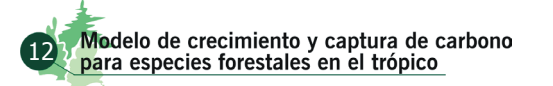

### 2.2 Módulo de tiempo térmico (MTT)

Con el fin de incluir la temperatura como fuente de variación en las tasas de crecimiento de las diferentes especies, se generaron las ecuaciones que describen el desarrollo en función del tiempo térmico (Grados día acumulados -  $O_{\text{acum}}$ ), el cual se calculó por medio de las ecuaciones propuestas por Lovatt *et al.* (1989).

Cada etapa del desarrollo de un organismo tiene su propia exigencia de temperatura, éste puede ser estimado por medio de los °D<sub>acum</sub> entre los umbrales de temperaturas fisiológicas adecuadas (límite inferior *L*<sub>,</sub> y límite superior *L*<sub>s</sub>).

Los métodos más utilizados para calcular el tiempo térmico son: *De triángulo, De Seno Simple* y *De Seno Doble*; para el caso del modelo CREFT V 1.0, se implementó el método *De Seno Simple* debido a que se asume un comportamiento de temperatura diaria simétrico alrededor de la temperatura máxima con temperaturas mínimas iguales, dicha metodología es apropiada puesto que para las condiciones tropicales la temperatura a través del día presenta esta dinámica.

Al tomar los datos climáticos diarios medidos de temperatura máxima del aire (Tmax) y temperatura mínima del aire (Tmin) de la zona de cultivo para una especie determinada, se pueden considerar seis casos que pueden ocurrir con la distribución simétrica de la temperatura diaria, con relación al rango entre los límites o umbrales térmicos específicos para la especie.

#### **2.2.1 Interceptando el límite superior**

Este caso es aquel en el cual la curva de temperatura diaria es interceptada por el límite superior, por encima del cual el crecimiento es inhibido, gráficamente el caso se muestra en la figura 3, y matemáticamente esta descrito por la ecuación (6).

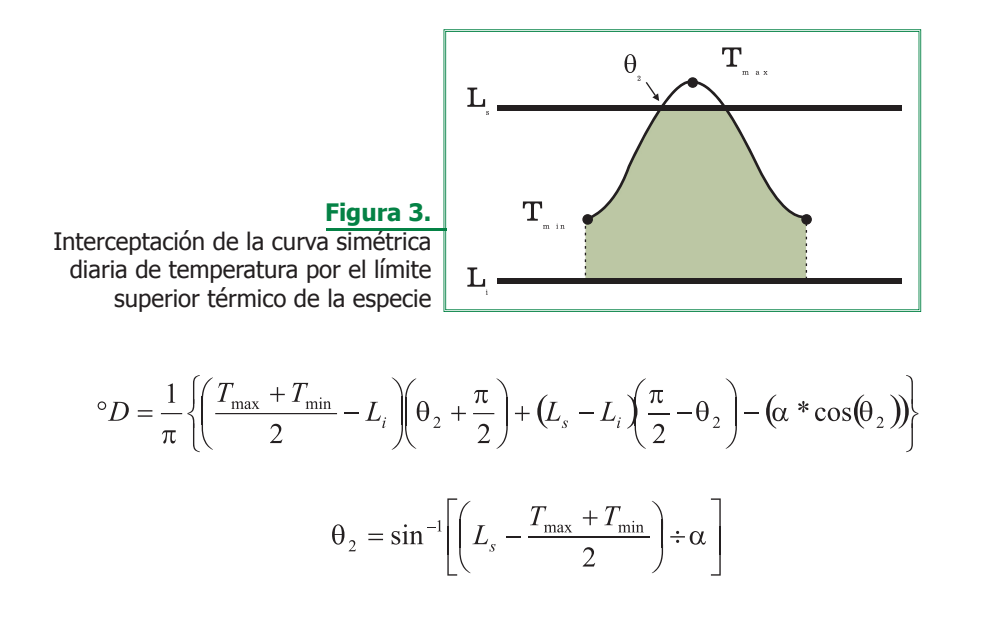

(Ecuación 6)

Modelo de crecimiento y captura de carbono<br>para especies forestales en el trópico 13

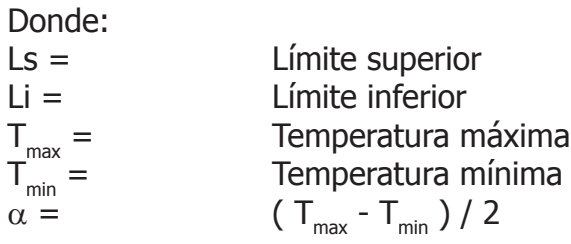

#### **2.2.2 Interceptando ambos límites**

Este caso es aquel en el cual la curva de temperatura diaria es interceptada tanto por el límite superior como por el inferior, por encima y por debajo de los cuales el crecimiento es inhibido, gráficamente el caso se muestra en la figura 4, y matemáticamente esta descrito por la ecuación (7).

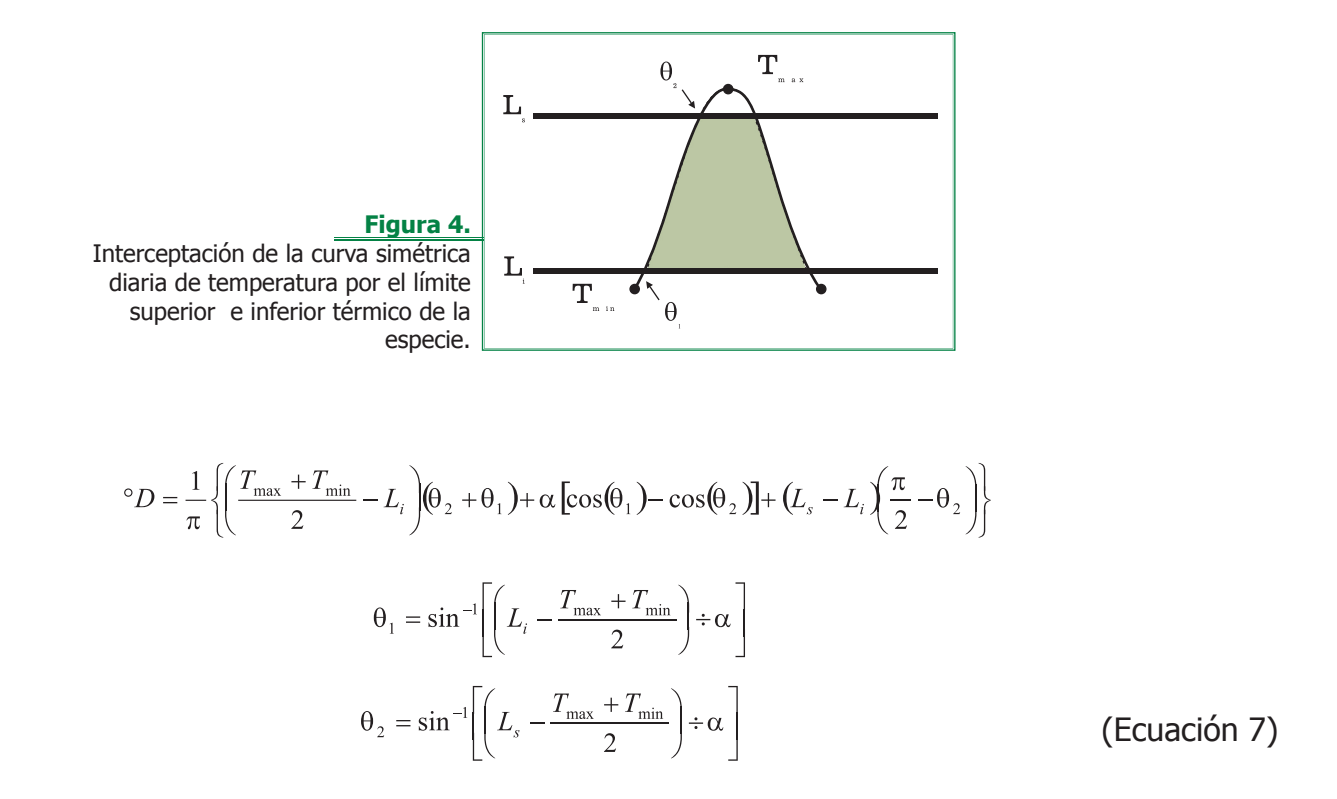

#### **2.2.3 Dentro de los límites**

Este caso es aquel en el cual la curva de temperatura diaria se encuentra entre los límites superior e inferior, en este caso el crecimiento no encuentra una limitante por temperatura en el día, gráficamente el caso se muestra en la figura 5, y matemáticamente esta descrito por la ecuación (8).

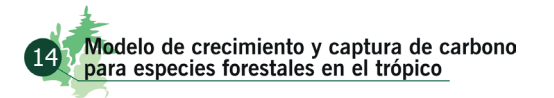

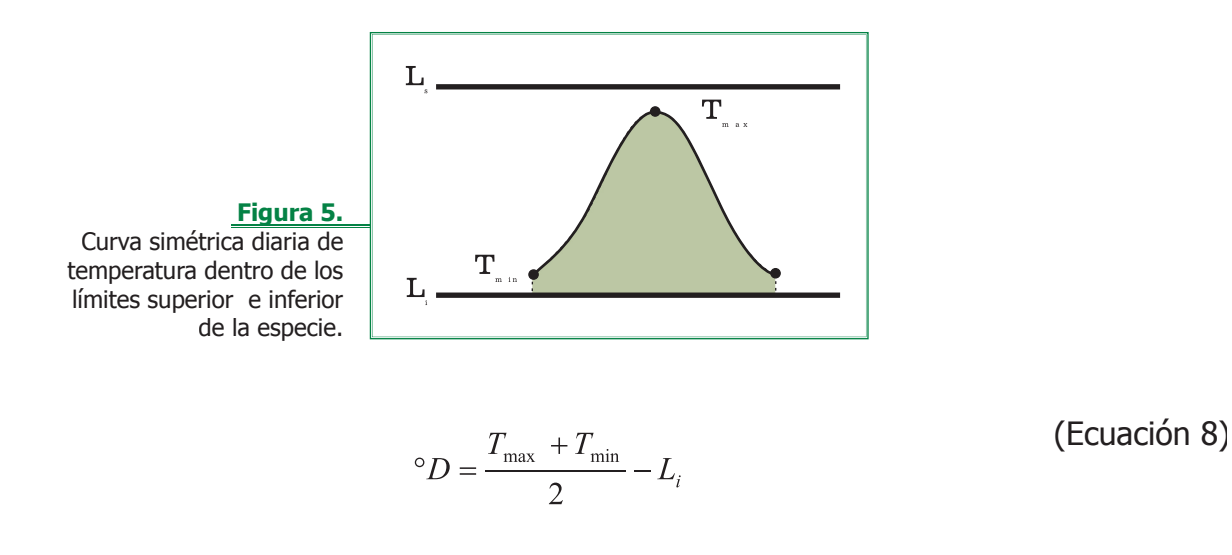

#### **2.2.4 Interceptando el límite inferior**

Este caso es aquel en el cual la curva de temperatura diaria es interceptada por el límite inferior, por debajo del cual el crecimiento es inhibido, gráficamente el caso se muestra en la figura 6, y matemáticamente esta descrito por la ecuación (9).

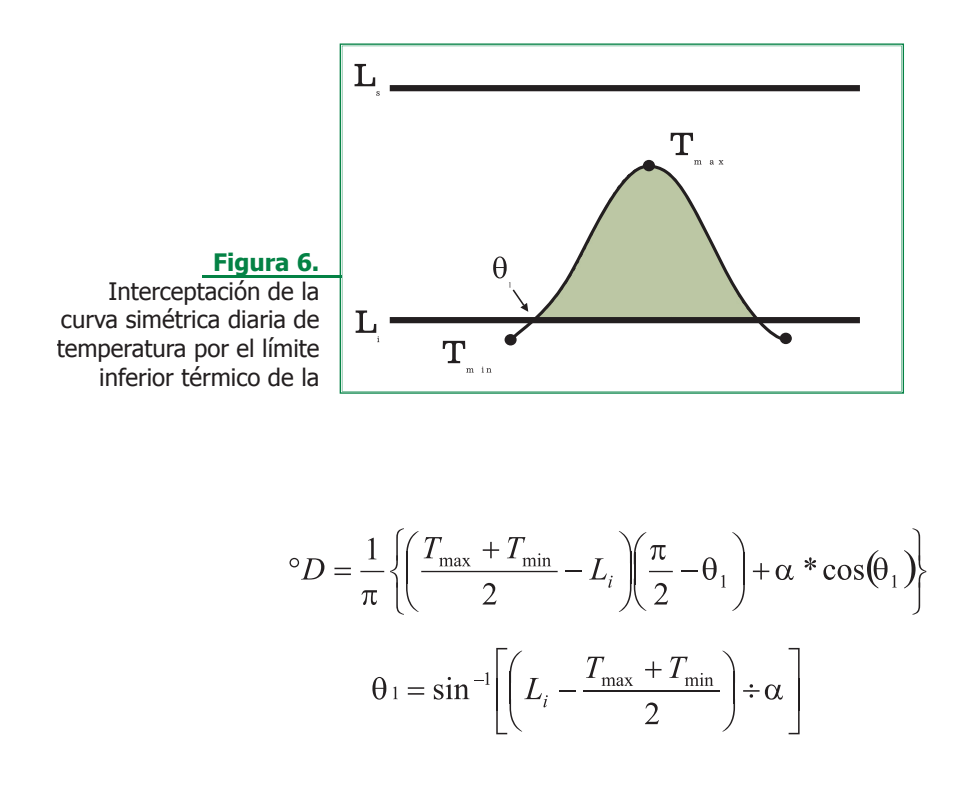

(Ecuación 9)

Modelo de crecimiento y captura de carbono<br>para especies forestales en el trópico 15

#### **2.2.4 Sobre ambos límites**

Este caso es aquel en el cual la curva de temperatura diaria se encuentra por encima del límite superior, en esta situación la especie no acumula grados día, puesto que está inhibida fisiológicamente, gráficamente el caso se muestra en la figura (7) y matemáticamente esta descrito por la ecuación (10).

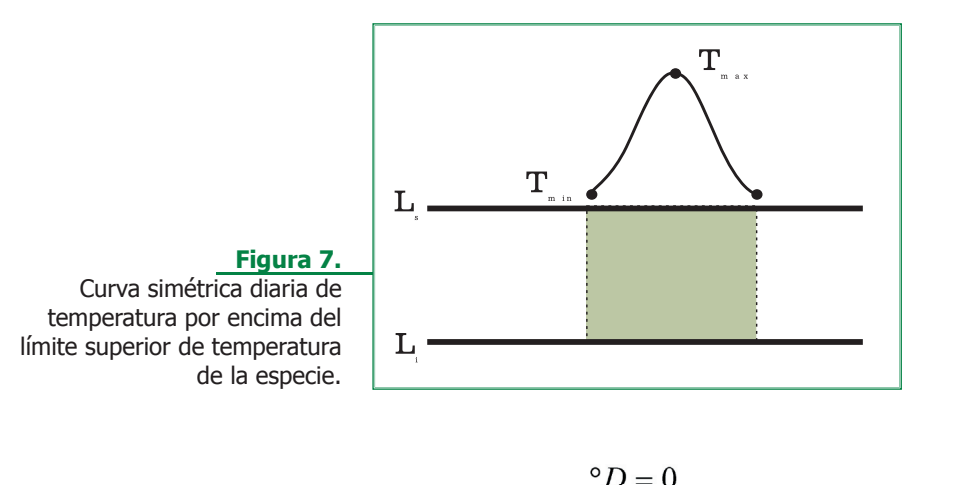

(Ecuación 10)

#### **2.2.6 Bajo ambos límites**

Este caso es aquel en el cual la curva de temperatura diaria se encuentra por debajo del límite inferior, en esta situación la especie no acumula grados día, puesto que está inhibida fisiológicamente y no hay crecimiento. Gráficamente, el caso se muestra en la figura (8) y matemáticamente esta descrito por la ecuación (11).

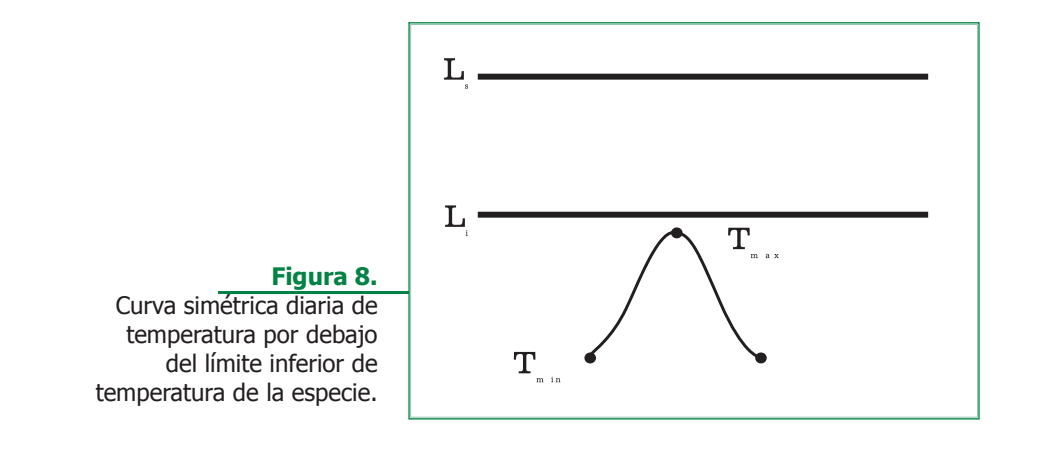

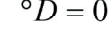

 ${}^{\circ}D = 0$  (Ecuación 11)

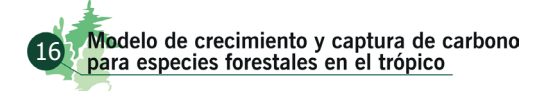

Los límites térmicos superior e inferior para cada especie, se incorporan de acuerdo con datos de la literatura, ó con el criterio o concepto de un experto en el cultivo de la misma, cuando no se encuentra información al respecto.

El sistema CREFT V 1.0, posee una subrutina que permite calcular  ${}^{\circ}D_{\text{acum}}$ , a partir de los datos diarios de temperatura máxima y temperatura mínima, y fue utilizado para la construcción de modelos relacionales, donde °Dacum es la variable independiente.

Una de las mayores dificultades encontradas para correr el modelo CREFT V 1.0, es la disponibilidad de información climática de buena calidad, es decir series de datos depurados y sin datos faltantes en la misma.

Previendo lo anterior el modelo CREFT V 1.0, da dos opciones para llevar a cabo las simulaciones de acuerdo con el interés y disponibilidad de información del usuario.

La primera, ingresar la información climática que posea el usuario, a través de una hoja de cálculo convencional. Es requisito indispensable que no existan datos faltantes en la serie.

La segunda, si el usuario no cuenta con información climática, una vez se ingresen las coordenadas de localización y la altitud del sitio donde se simulará el crecimiento, el sistema de manera autónoma y a través de cálculos vectoriales, seleccionará la estación más cercana, de acuerdo con los criterios de regionalización de brillo solar y de temperatura del aire en Colombia publicados por Chaves & Jaramillo (1997 y 1998). Inmediatamente seleccionada la estación y el período de tiempo de simulación, la base de datos de temperatura es corregida por altitud, haciendo uso de factores de corrección desarrollados a partir de modelos de regresión lineal que relacionan la altitud y la temperatura en cada región.

# 3. Módulo

# de fotosíntesis (MF)

Se ha establecido que el primer paso en los estudios de productividad es determinar la dependencia y la eficiencia de la producción con relación a la interceptación y conversión de la radiación en biomasa y su distribución en la planta (Squire, 1990). La eficiencia depende de factores gobernados por atributos en arquitectura y fisiológicos de las especies vegetales, y se dividen en dos grupos: los que determinan la fracción de energía interceptada y absorbida por el follaje, como son las dimensiones, configuración y longevidad del dosel; y aquellos que determinan las tasas de fotosíntesis y respiración.

> Modelo de crecimiento y captura de carbono<br>para especies forestales en el trópico 17

#### 3.1 Arquitectura del dosel

En el primer grupo se encuentra la estructura del dosel, que está relacionada con la cantidad y distribución espacial de las ramas, hojas y frutos en la fronda. Dentro de ésta, la orientación del follaje, que intercepta y convierte la energía luminosa en energía química, es la de mayor importancia y puede ser medida como la distribución de los ángulos de inserción con respecto a la horizontal y su posición azimutal con respecto al norte (De Wit, 1965; Norman y Campbell, 1989). De su distribución, dependerá la transmisión, absorción y reflexión de la energía luminosa, factor determinante del balance energético en la planta y por lo tanto de su actividad fotosintética y transpiratoria.

De acuerdo con (De Wit, 1965) (figura 9), la arquitectura de las especies vegetales se puede clasificar a partir de la distribución de los ángulos de inserción de las hojas en:

- 1. planófilas: Donde la mayor parte de los ángulos de inserción se sitúan entre los (0° 30°) con respecto a la horizontal.
- 2. erectófilas: Donde la mayor parte de los ángulos de inserción se sitúan entre los (60° 90°) con respecto a la horizontal.
- 3. plagiófilas: Donde la mayor parte de los ángulos de inserción se sitúan alrededor de los 45°, o entre los (30° – 60°) con respecto a la horizontal.
- 4. extremófila: Donde los ángulos de 0° 90° se distribuyen de forma bimodal

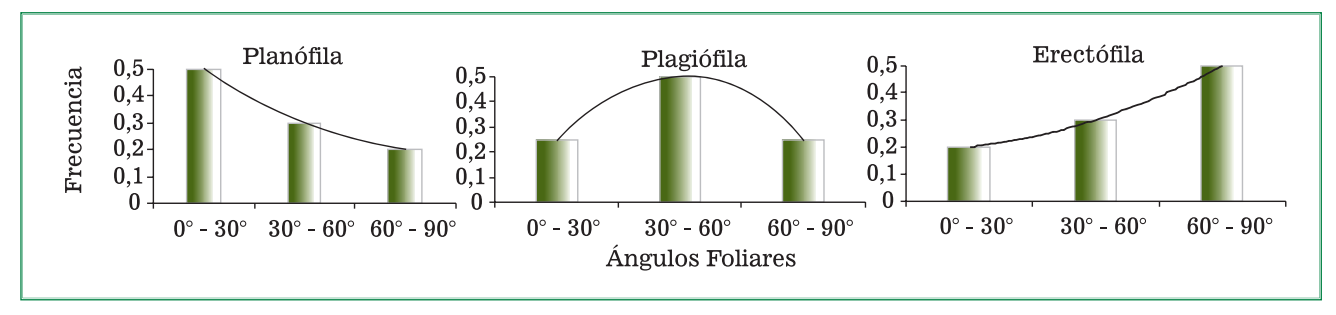

**Figura 9.** Distribución de frecuencias acumuladas de los ángulos de inserción de las hojas.

#### **3.1.1 Metodología en las especies estudiadas**

En los árboles seleccionados de cada especie y edad por especie, una vez apeados se colocó la copa en posición vertical, se marcaron tres estratos de la misma longitud, en cada uno de ellos, se seleccionaron 3 ramas, se les midió su ángulo de inserción al tallo, y en 20 hojas por rama se midió su ángulo de inserción, utilizando el compás – transportador, descrito por Norman y Campbell (1989) (figura 10).

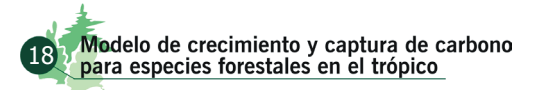

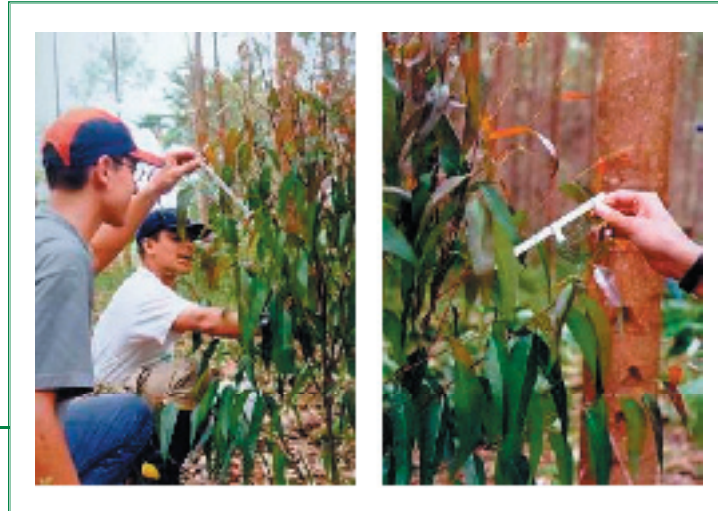

**Figura10.** Medición del ángulo de inserción de ramas y hojas.

## 3.2 Área foliar e índice de área foliar

Dos variables de importancia en los estudios de productividad en las especies vegetales son el área foliar (AF) (expresada en m<sup>2</sup>) y el índice de área foliar (IAF), que por convención es la relación entre el área foliar y el área de suelo que ocupa la proyección de la planta (m<sup>2</sup> de follaje/ m<sup>2</sup> de terreno).

#### **3.2.1 Metodología en las especies estudiadas**

En los árboles seleccionados de cada especie y edad por especie, les fue estimado el IAF por dos vías, la primera haciendo uso del equipo Plant Canopy Analyzer LAI – 2000 (*LI-COR, Inc*.), que utiliza para su cálculo la diferencia de radiación medida en el tope y una profundidad del dosel  $(figura 11)$ .

**Figura 11.** Medición del Índice de Área Foliar (IAF), con el equipo "Plant Canopy Analyzer" (LAI-2000, LI-COR, Inc.)

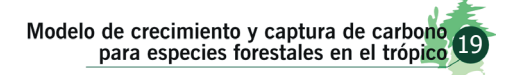

En la segunda, se separaron las hojas de las ramas en su totalidad y se obtuvo el peso fresco total, se tomaron aleatoriamente dos muestras compuestas de 250 g, se prensaron y se midió el área foliar con el equipo Leaf Area Meter (*Delta T – Device, Inc.*). Luego se obtuvo el área foliar total del árbol, mediante la relación aritmética de pesos frescos y área foliar de la muestra. A La copa de cada árbol le fue medido el diámetro en dos sentidos (norte – sur) y (oriente – occidente). Luego se calculó el área de proyección de la misma y por último se calculó el IAF de acuerdo con la formula que se presenta en 3.2.

#### 3.3 Coeficiente de extinción de la radiación

La transmisión de la radiación a través de un sistema, está en función de la absorción y reflexión de fotones con frecuencia y longitud de onda determinadas y de la concentración de moléculas que interfieren el paso de la misma. La ley que determina este comportamiento fue descrita por Beer y Lambert, de acuerdo con la ecuación 12.

$$
I = Io e-k [moléculas]
$$
 (Ecuación 12)

donde:

 $I =$  energía transmitida a través de un espacio determinado

 $\mathrm{I}_\mathrm{o}$  = energía que entra al sistema

 $\ddot{x}$  = tasa de absorción de la energía en un espacio determinado

[moléculas] = concentración de moléculas en el sistema

Al hacer uso de esta ley en la transmisión de la energía a través del dosel de las especies vegetales, Monteith en 1965, determinó que el paso de la energía desde el tope hasta la base, se extingue exponencialmente en la medida que las capas de hojas se van acumulando, de esta forma adaptó el modelo general a la ecuación 13.

$$
I = Io e-kIAF
$$
 (Ecuación 13)

donde:

I = energía luminosa transmitida hasta una profundidad del dosel determinada.

 $I_{o}$  = energía luminosa en el tope del dosel.

 $\overline{k}$  = coeficiente de extinción de la radiación a través de la capa de hojas, en una profundidad determinada.

IAF = Índice de Área Foliar acumulado hasta la profundidad del dosel determinada.

El valor del coeficiente de extinción de la luz (k) a través del dosel para una especie vegetal, dependerá directamente de su arquitectura, es decir de la forma como se distribuyen espacial y temporalmente los órganos aéreos (ramas, hojas, frutos), y particularmente el área foliar.

### 3.4 Fotosíntesis en hojas individuales

La respuesta fotosintética a la RFA en general**,** es descrita a través de una función de tipo exponencial asintótico (Figura 12, Ecuación 14), tal como lo describe Goudriaan (1982). Con base en este

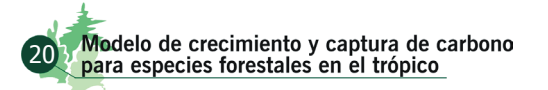

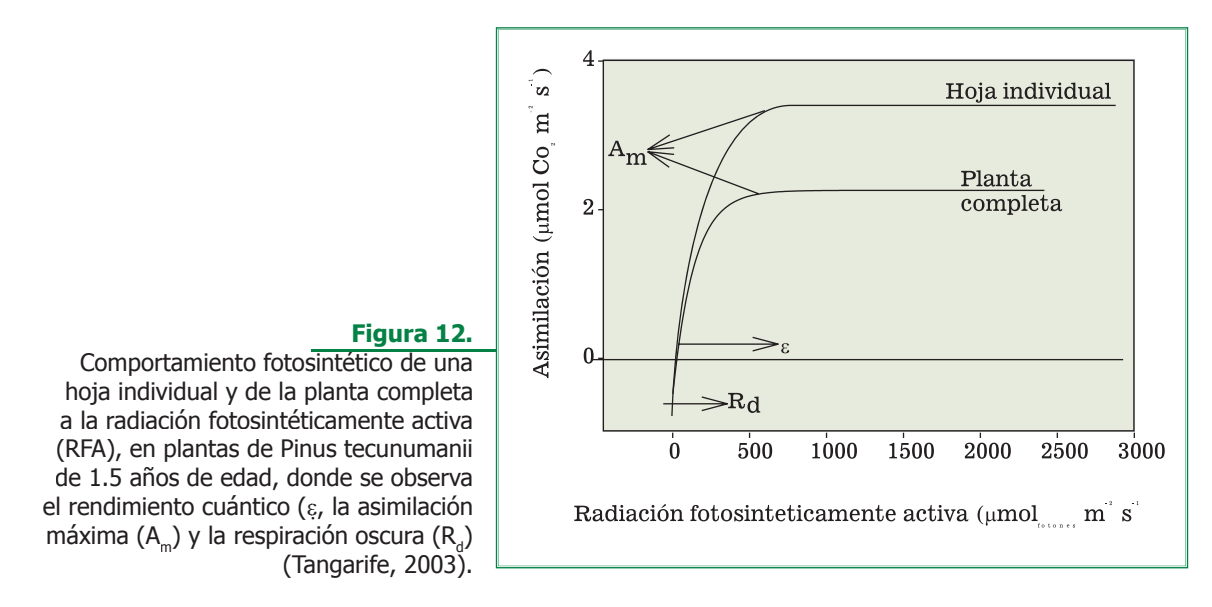

modelo se pueden obtener los parámetros de asimilación máxima (A<sub>m</sub>), rendimiento cuántico (ε), respiración oscura (R<sub>d</sub>) y punto de compensación de RFA ( $\Gamma_{\textrm{\tiny{RFA}}}$ ).

$$
A_h = (A_m + R_d) * (1 - e^{((e^*RRA)/(Am+Rd))}) - R_d
$$
 (Ecuación 14)

Donde:

A<sub>h</sub> = Fotosíntesis neta  $A_m =$  Fotosíntesis máxima R<sub>d</sub> = Respiración oscura  $ε =$  Eficiencia cuántica

El efecto de la temperatura sobre la fotosíntesis depende de la especie y de las condiciones relacionadas con su adaptación y desarrollo (Jones, 1983; Diehl et al. 1988). Ella regula el metabolismo vegetal, entre otros aspectos a través de la catálisis enzimática. Por ello, bajo condiciones extremas de temperatura fuera del rango de adaptación de la especie, se produce inhibición. Dicho rango difiere entre especies según su origen y metabolismo (Figura 13), encontrando algunos casos especiales, como coníferas que fijan CO<sub>2</sub> a temperaturas de –20° y algas termófilas que fotosintetizan a temperaturas de 50° C**.**

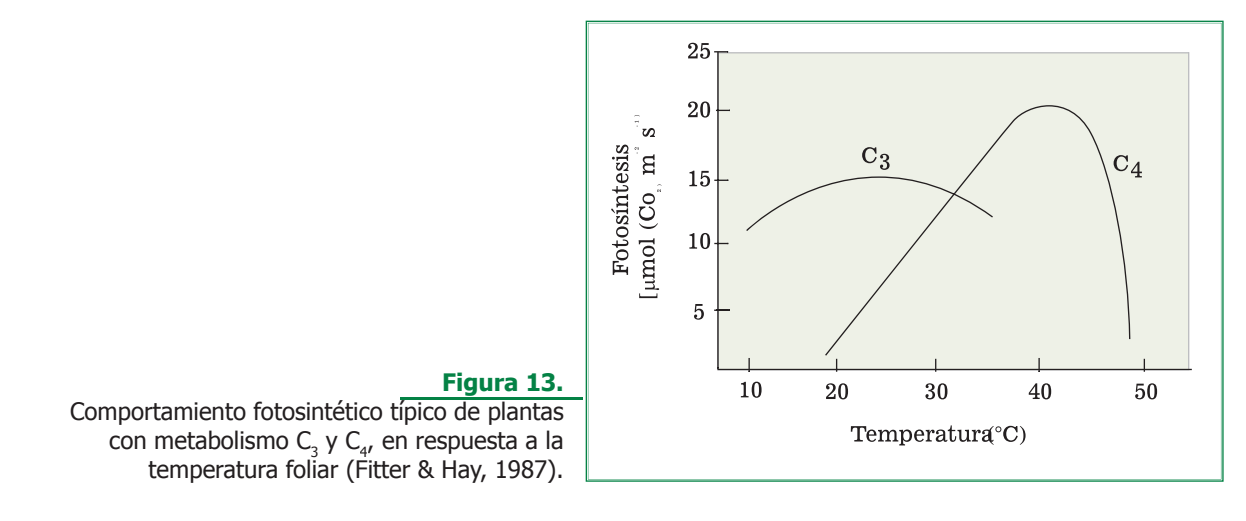

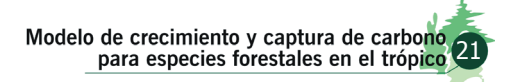

La información generada sobre la actividad fotosintética en especies forestales nativas es escasa, así para *Cedrela odorata*, *Cordia alliodora* y *Tabebuia rosea* los valores de fotosíntesis neta para hojas individuales son de 7.5, 6.0 y 4.0  $\mu$ mol $_{(CO2)}$ m<sup>-2</sup>s<sup>-1</sup> respectivamente. Recientemente López *et al.* (2001), midieron la fotosíntesis de hojas individuales de las especies (CO2) *Cedrela odorata, Cordia alliodora*, *Prunus integrifolia*, *Tabebuia rosea* y *Vitex cymosa,* determinando que las dos primeras presentaron mayor promedio horario de fotosíntesis, seguidas por el Guayacán, Aceituno y Trapiche.

En especies introducidas la que presenta mayores tasas de fotosíntesis es el Eucalipto *Eucalyptus*  g*randis*, con valores de 15 µmol<sub>(co2)</sub>m<sup>-2</sup>s<sup>-1</sup>, para las demás especies los estudios también son grandos y tratan de relacionar el intercambio gaseoso y la eficiencia en el uso del agua con las condiciones ambientales donde se cultivan (Doehlert y Walker 1981, Baldochi *et al.* 1987, Mielke *et al.* 2000, Pereira *et al.* 1987).

#### **3.4.1 Metodología en las especies estudiadas**

Con el fin de construir las expresiones matemáticas que mejor describen el comportamiento de la fotosíntesis neta en función de la RFA y la temperatura del aire, y obtener los parámetros que alimentan el modelo CREFT V 1.0, en cada una de las especies estudiadas, en cuatro plantas y dos hojas por planta, se midió el intercambio gaseoso de hojas individuales durante varios días, entre las 07:00 y 19:00h. Para la determinación de las condiciones micro climáticas Radiación Fotosintéticamente Activa (RFA); Temperatura del aire (T $_{\textrm{\tiny a}}$ ); Humedad relativa (HR) y Déficit de presión de vapor del aire (DPV) y las variables relacionadas con el intercambio gaseoso: fotosíntesis neta (P<sub>N</sub>), transpiración (E) y conductancia estomática (g<sub>s</sub>), se empleó un sistema portátil de fotosíntesis ADC LCA-4 ( *Analytical Development Co. Ltd. England* ), que consta de un analizador infrarrojo de gases, una cámara para hojas con área de medición de 6.25 cm<sup>2</sup> y un microprocesador.

## 3.5 Cálculo de la fotosíntesis de la planta a partir de la medición en hojas individuales

Goudriaan (1986), propone que al relacionar algunos parámetros generados en mediciones de hojas individuales con el IAF, la RFA y el coeficiente de extinción de la luz k (Ecuación 15), se obtiene una estimación aproximada del valor de la asimilación instantánea de CO<sub>2</sub> en la planta completa (A<sub><sub>p</sub>).</sub>

$$
A_p' = \frac{A_m}{k} Ln \left[ \frac{A_m + \varepsilon * k * RFA}{A_m + \varepsilon * k * RFA * e^{-k*IAF}} \right]
$$
\n(Ecuación 15)

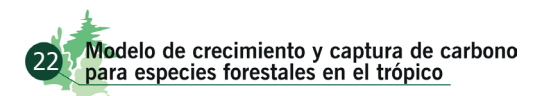

Donde:

- *<sup>p</sup>'*: Asimilación instantánea en la planta completa
- $A_{\rho}^{\prime}$ :<br> $A_{m}$ : *Am*: Asimilación máxima (asíntota de la regresión que describe la relación entre la RFA y la asimilación instantánea de CO<sub>2</sub> en hojas individuales).
- ε*:* Rendimiento cuántico de la hoja (aceleración de la fase inicial de la regresión que describe la relación entre la RFA y la asimilación instantánea de CO<sub>2</sub> en hojas individuales).
- *k*: Coeficiente de extinción de la luz
- *IAF:* Índice de área foliar (parámetro que ingresa al modelo en función del tiempo térmico).

#### **3.5.1 Validación de la Metodología en Goudriaan para las especies estudiadas**

El intercambio gaseoso en la planta completa bajo condiciones semicontroladas, se midió en cámaras de plexiglás transparente, de 1.2m x 1.2m x 1.4m (largo x ancho x altura respectivamente) para un volumen de 2.01 m<sup>3</sup>, dotadas con puerta circular frontal. La condición interna de temperatura y humedad relativa es asistida por un acondicionador de aire convencional, controlado por un sistema electrónico que garantiza que las condiciones internas y externas sean lo más próximas posibles. Cada cámara cuenta con un sistema de riego que permite mantener el suelo adecuadamente húmedo. Cuenta con sensores de humedad relativa, temperatura y radiación fotosintéticamente activa tanto al interior como al exterior.

Las cámaras funcionan en la forma de un sistema abierto, es decir, un compresor toma aire limpio de la atmósfera y alimenta un sistema de tanques pulmón, los cuales a su vez envían el aire a las cámaras y al sistema de referencia de los equipos de análisis infrarrojo (IRGA - ADC-MK3 - An*alytical Development Co. Ltd. England*) de CO<sub>2</sub> y H<sub>2</sub>O. El aire que entra a cada cámara es homogeneizado por el ventilador del acondicionador de aire y una muestra es bombeada hacia el sistema de medición, a través de un sistema multicanal. La diferencia entre la concentración del CO<sub>3</sub> y/o vapor de agua medido en el aire de referencia y el aire de la cámara, permitirá determinar la fotosíntesis neta, la transpiración y demás variables fisiológicas de la especie vegetal en estudio.

Tanto la información de los sensores que provienen de las cámaras, como de las muestras de aire medidas por el IRGA, es colectada por el sistema Hydra Logger (Data Acquisition Software - FLUKE) y a su vez visualizada en tiempo real mediante el Software (Trend Link for Fluke), para luego pasarla a un PC para su almacenamiento y posterior análisis estadístico (Gómez y Riaño*,* 2001) (figura 14).

Tres plantas de cada especie se colocaron dentro de la cámara a los dos y ocho meses luego de la siembra en las bolsas. Las plantas se midieron durante 5 días continuos.

Para las mediciones en plantas completas en condiciones de campo, se construyó una cámara desarmable en PVC, plexiglás, aluminio y plástico (Agroclear – *PQA*) de 3 m de lado y 5,0 – 5,5 m de altura (45 – 49.5 m<sup>3</sup> de volumen total), asistida por una unidad acondicionadora de aire de 12.000 BTU (*Samsung Co.*) y alimentada por una planta eléctrica (*Honda* – mz 2500). El ingreso del aire al sistema se realizó por un tubo de PVC que cuenta con un ventilador que inyecta aire externo a una tasa de 12.2 L s<sup>-1</sup>. Tanto al interior como al exterior de la cámara, se instalaron sensores de

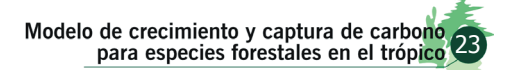

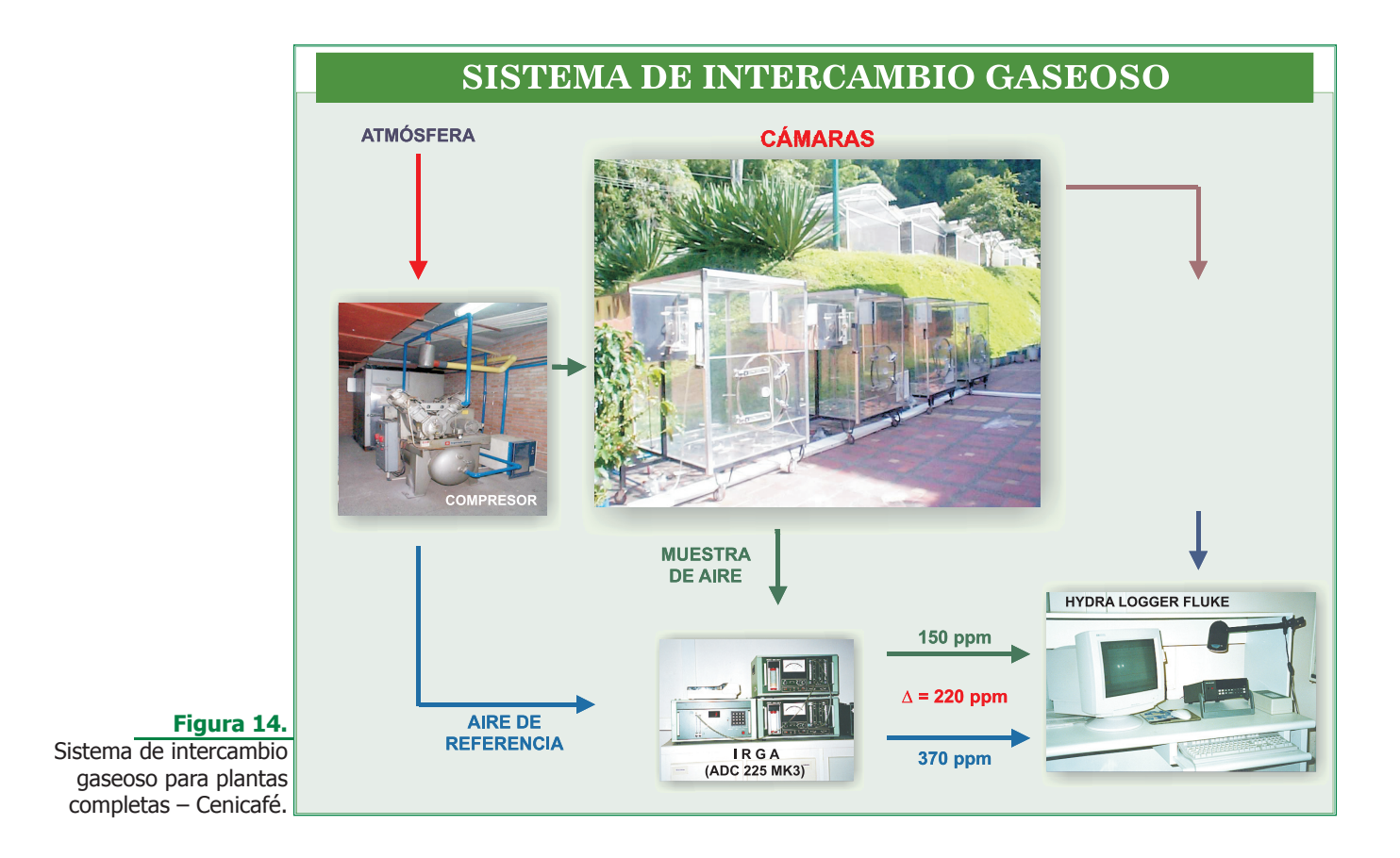

temperatura del aire (termocupla tipo T - *Coleparmer* ), sensores de Radiación Fotosintéticamente Activa (PAR - Quantum sensorn - *LI-COR Inc.*), y de humedad relativa del aire. Las mangueras que toman y conducen el aire de referencia, se sitúan a 10 m de altura (fuera del rodal) y en la entrada del aire a la cámara (interior del rodal). Las muestras de aire de análisis se localizan a diferentes alturas del dosel de la planta (0.3, 1.5, 3.0 y 4.5 m). El aire de referencia y análisis es succionado por medio de un sistema multicanal de bombas a una tasa de 10 L min<sup>-1</sup> y enviado a los analizadores infrarrojos de CO<sub>2</sub> y vapor de agua (ADC – MK3 - *Analytical Development Co. Ltd. England*), los cuales se calibran previamente y durante la medición, con aire sintético que contiene una concentración de CO<sub>2</sub> conocida y con un generador de vapor de agua (ADC – WG 601 - *Analytical Development Co. Ltd. England*) (Figura 15).

Con base en las mediciones llevadas a cabo bajo condiciones semicontroladas y en campo, se obtuvieron los valores de área bajo la curva de la actividad fotosintética diaria, a saber fotosíntesis bruta diaria medida  $A_{bd}$  y a su vez, con las mediciones en hojas individuales se calculó la fotosíntesis bruta diaria A<sub>bd</sub>', siguiendo el modelo de Goudriaan.

El comportamiento de las dos variables, medida y calculada para tres de las especies estudiadas, se presenta en la figura 16. Al realizar el análisis estadístico de comparación, no se obtuvieron diferencias estadísticas significativas por medio de la prueba de Tukey (0.05), para ninguna de las especies estudiadas; quedando validado el modelo fotosintético en su totalidad.

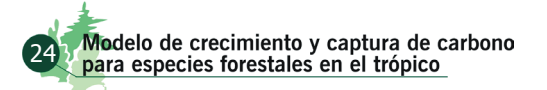

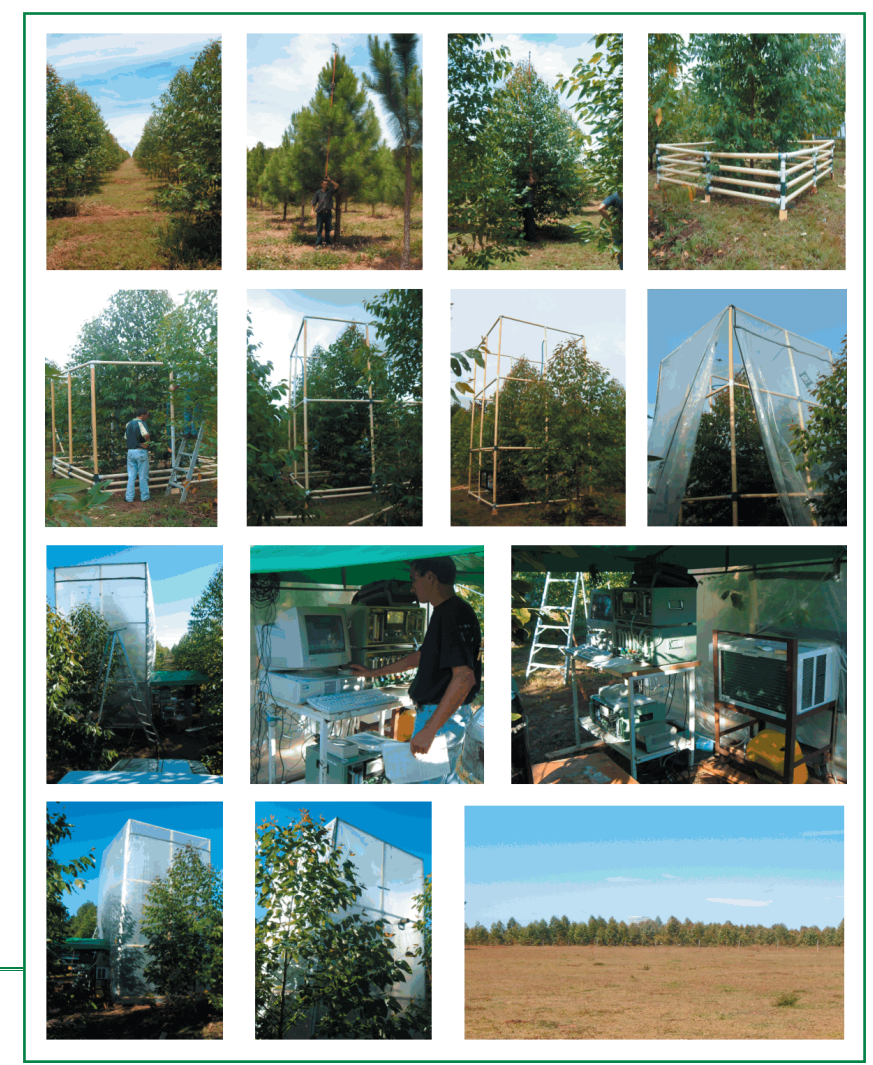

**Figura 15.** Sistema de intercambio gaseoso para plantas completas en campo.

# 4. Módulo de respiración (MR)

Éste proceso suministra la energía atrapada en nucleótidos como la Nicotinamida Adenina Dinucleótido (NADH), Nicotinamida Adenina Dinucleótido reducida (NADPH) y Flavina Adenina Dinucleótido reducida (FADH) y la Adenosina Trifosfato (ATP), en las secuencia de reacciones para la degradación de azúcares y otros sustratos. Además pone a disposición de las diversas vías de síntesis los compuestos intermedios (esqueletos de carbono) producidos durante la oxidación de los diferentes sustratos, llegando hasta CO<sub>2</sub> y H<sub>2</sub>O como producto final.

> Modelo de crecimiento y captura de carbono.<br>para especies forestales en el trópico. 25

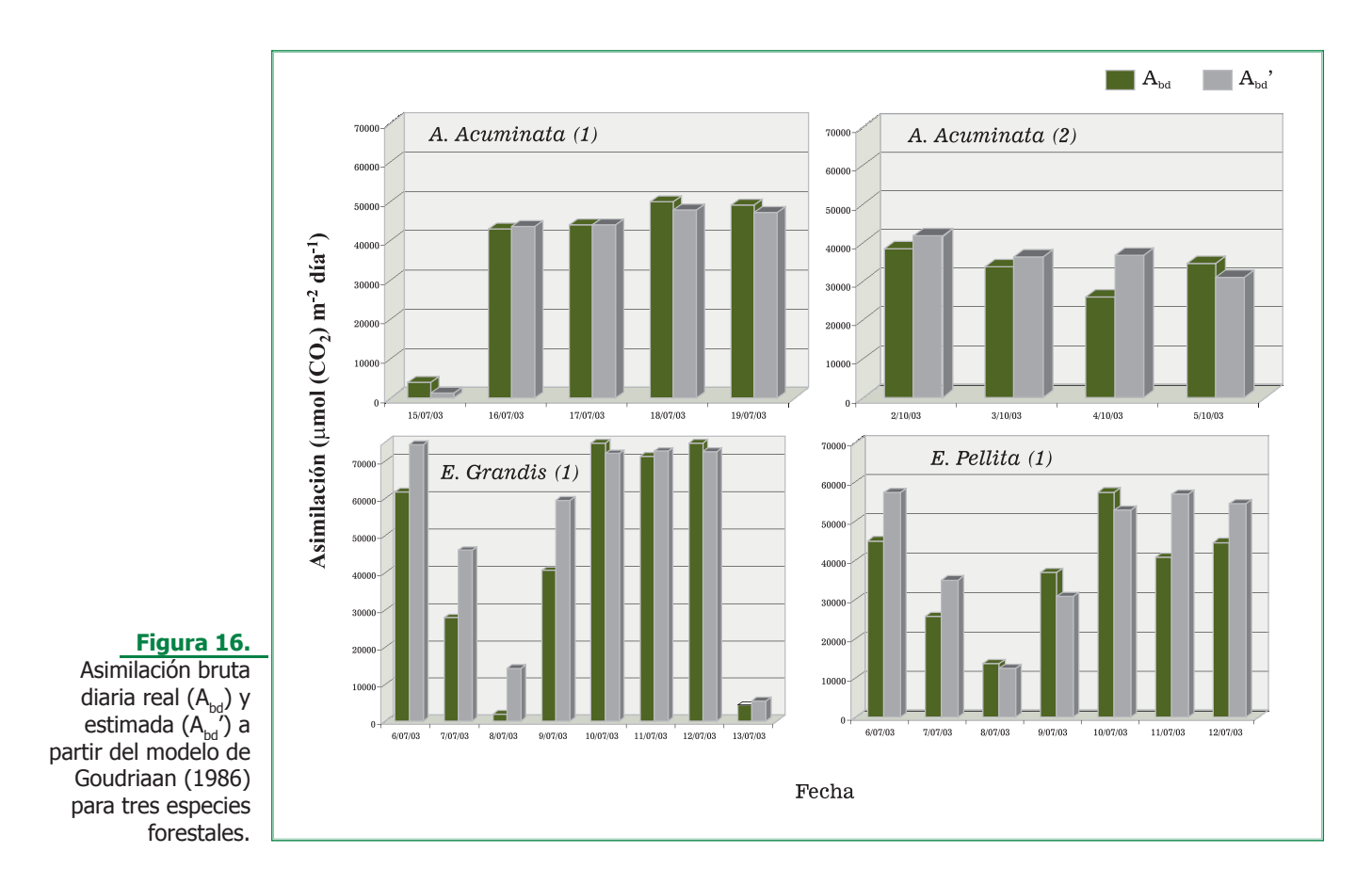

Por lo tanto el proceso permite la conversión de los productos primarios de la fotosíntesis en material estructural de la planta como celulosa, proteínas, lípidos, lignina y ácidos orgánicos entre otros.

En el balance de carbono para la planta, se ha encontrado particularmente en especies forestales que más del 50% del carbono fijado en la fotosíntesis se pierde como CO $_{\textrm{\tiny{2}}}$ en el proceso respiratorio, (Amthor, 1986, 1989; Rennenberg1997).

Desde la perspectiva de la modelación del proceso, es necesario considerar la respiración de crecimiento, que no es otra que la cantidad de carbono y energía necesarios para producir una ganancia neta en peso seco; la respiración de mantenimiento, que es la cantidad de carbono y energía necesarios para mantener y reparar el sistema, garantizar el transporte y los gradientes iónicos y de metabolitos entre las células; y la fotorrespiración que está relacionada con la liberación de CO<sub>2</sub> en presencia de luz en tejidos fotosintéticos.

## 4.1 Metodología en las especies estudiadas

Para el caso del modelo CREFT V 1.0, el dato de respiración total (R<sub>d</sub>), se derivó del balance diario de carbono en plantas completas, tal como se presenta en la figura 17, para todas las especies y edades.

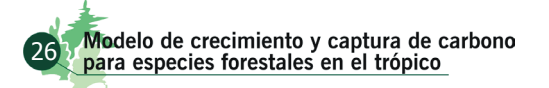

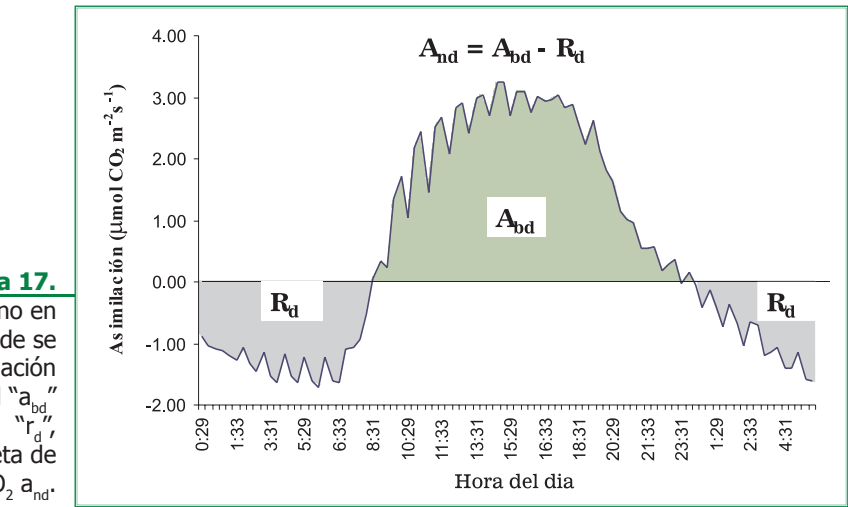

#### **Figura 17.**

Balance diario de carbono en plantas completas, donde se resaltan las zonas de asimilación bruta de CO<sub>2</sub> diaria real "a $_{\rm bd}$ " y respiración oscura "ra generando la asimilación neta de  $CO<sub>2</sub> a<sub>nd</sub>$ .

# 5. Módulo de distribución de biomasa

La biomasa forestal se define como el peso o estimación equivalente de materia orgánica que existe en un determinado ecosistema forestal por encima y por debajo del suelo. Es frecuente separarla en componentes donde los más típicos corresponden a la masa del fuste, ramas, hojas, corteza, raíces, hojarasca y madera muerta (Schlegel *et al.* 2000). La biomasa es posible clasificarla, para la cubicación, como biomasa aérea (toda aquella fitomasa viva que se encuentra por encima del nivel del suelo), masa muerta o necromasa (compuesta por detritos acumulados en la superficie del suelo) y biomasa subterránea o hipogea que comprende fundamentalmente el sistema radical (Rodríguez 1989).

Para trabajos de determinación de biomasa aérea se eligen árboles representativos de la población de acuerdo con su clase diamétrica, estos son cosechados en la fase denominada etapa destructiva, y luego mediante la relación entre el peso del material cosechado, la altura total, altura del tallo y diámetro a la altura del pecho (DAP), se establecen relaciones que se ajustan a modelos de regresión debidamente ajustados, para estimar las partes no cosechadas de la población. (Rodríguez 1989).

### 5.1 Metodología en las especies estudiadas

Para cada una de las especies, en el rodal de edad t (años), se seleccionaron 3 parcelas, en cada una se escogió de forma aleatoria un árbol como centro, a partir de éste se midió con un radio de 8.93 m, la parcela de 250 m<sup>2</sup>, los árboles incluidos en ella, se marcaron, numeraron y luego se midió su diámetro normal a 1.3m de altura (d<sub>n</sub>) que es equivalente al DAP.

Con el d<sub>n</sub> se calculó el área basal por árbol (G<sub>xi</sub>) de acuerdo con la siguiente relación:

$$
G_{xi} = (\pi \times (d_n^2)/4)
$$
\n(Ecuación 16)

Luego se calculó el área basal de la parcela (G), mediante la sumatoria de las áreas basales individuales,  $G = \Sigma G_{\rm vi}$ .

El área basal de la parcela (G) se dividió por el número de árboles dentro de la parcela, obteniendo el área basal promedio (G<sub>x</sub>) = G/n, donde n = número de árboles por parcela.

De la relación G<sub>xi</sub> = (π x (d<sub>n</sub><sup>2</sup>)/4) se despejó d<sub>n</sub>, obteniendo el diámetro normal promedio (d<sub>nx</sub>), también denominado diámetro cuadrático (d<sub>qx</sub>), y se seleccionó el árbol con valor de d<sub>n</sub> más cercano al d<sub>nx</sub>, el cual se utilizó para la medición de las diferentes variables.

, El árbol se apeó e inmediatamente se midió la longitud del tallo (L) incluyendo el tocón. Se marcaron secciones del tallo equivalentes a la décima parte del mismo (L/10) y se cortó en la marca inmediatamente inferior a la base de la copa.

Se separaron las hojas de las ramas en su totalidad y se obtuvo el peso fresco total, se seleccionaron dos muestras compuestas de 250 g, se prensaron y se midió su área foliar con el equipo Leaf Area Meter (*Delta T – Device, Inc.*). Las ramas se separaron del tallo y se dividieron en tres categorías diamétricas: I  $(< 3$  cm), II  $(3 < x < 20$  cm) y III  $(> 20$  cm), se pesaron cada una de ellas y se recolectó una muestra compuesta de 500 g por categoría.

Los frutos y flores presentes se separaron, se pesaron en su totalidad y se tomó una muestra de 250 g.

El tallo se cortó en trozas correspondientes a cada (L/10), se midieron los diámetros extremos de cada una con corteza y se pesó. Luego se obtuvo una rodaja de 5 cm de espesor a la cual se le determinó el espesor de la corteza en los 4 puntos cardinales y se pesó.

La raíz se extrajo del suelo de la siguiente forma: El área de proyección de la copa, se dividió en cuadrantes, de los cuales se extrajeron las raíces individualmente hasta dos metros de profundidad y por categoría diamétrica así: I (< 3 cm) y II (> 3 cm).

La raíz pivotante se extrajo individualmente, se pesó y se seleccionó una muestra de 500 g. El total de raíces por cuadrante y clase diamétrica se pesó y se obtuvo una muestra compuesta de cada una de 500 g.

Cada una de las rodajas y de las muestras obtenidas, fue presecada bajo cubierta plástica en cada una de las localidades, luego se transportaron a Cenicafé – Chinchiná, donde se secaron en estufas con recirculación de aire y 50°C, hasta obtener peso constante. Las expresiones matemáticas asociadas a los modelos que describen el comportamiento de cada una de las variables medidas en función del tiempo después de la siembra y de °D, se calcularon empleando el programa Sigma Plot Versión 5.0 (*SPSS Inc, USA*).

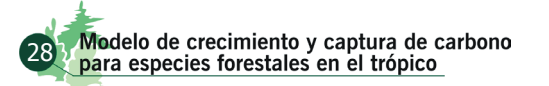

# 6.Módulo de

# perdida de biomasa

En la regeneración presente en la parcela, se midió su número, altura y diámetro normal a 1.3m de altura. La necromasa se dividió en tres clases: necromasa gruesa (NG) (> 10 cm), necromasa fina (NF)  $(2.5 < x < 10$  cm) y hojarasca fina (HF)  $(< 2.5$  cm). La NG se recolectó en la parcela de 250 m2 , se pesó y se tomó una muestra compuesta de 250 g, la NF se recolectó en una parcela circular de 100 m2 , alrededor del árbol muestreado, se peso y se obtuvo una muestra compuesta de 250 g. Para la hojarasca fina, se utilizaron cuadros de 0.25 m<sup>2</sup> localizados en tres puntos diferentes de la parcela principal, se recolectó, se pesó y se obtuvo una muestra compuesta de 250 g.

Para todos los cálculos y generación de modelos de crecimiento, captura y balance de carbono, es necesario conocer la tasa de mortalidad de órganos, principalmente del área foliar. Tal como ocurrió para el caso de Eucalipto (Figura 18), en la mayoría de las especies, la hojarasca fina presenta un comportamiento exponencial asintótico y es tal vez el mayor componente de aporte de carbono al suelo. En varias de las especies estudiadas, la tasa de recambio de hojas (emisión – muerte) puede llegar hasta un 60% del área foliar total al año, resultado similar ha sido encontrado por otros autores (Rodríguez 1989).

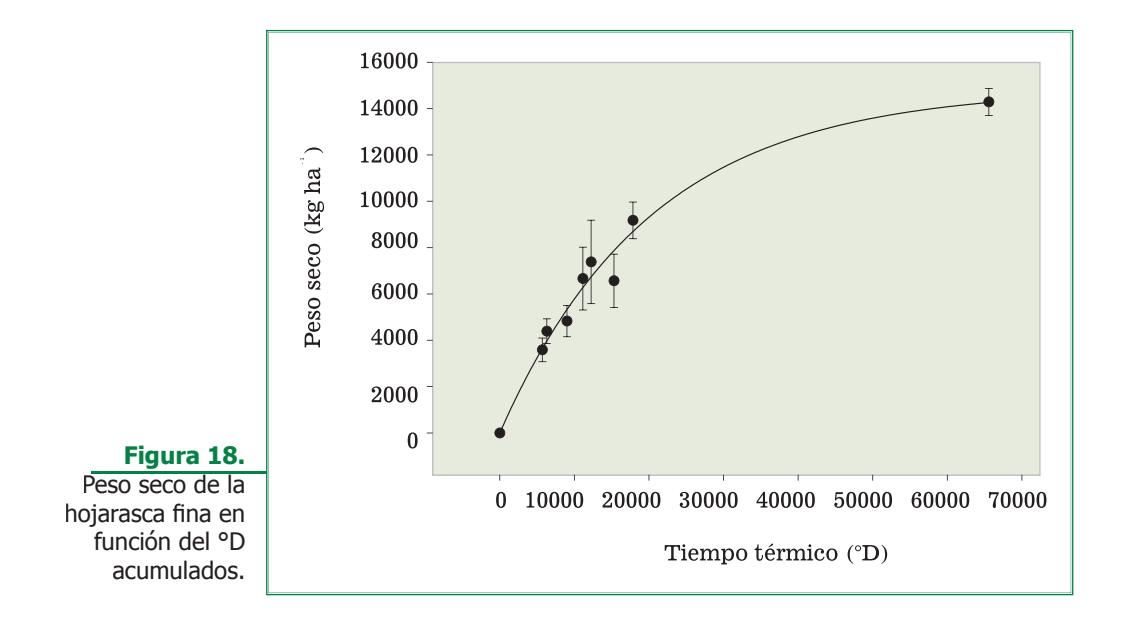

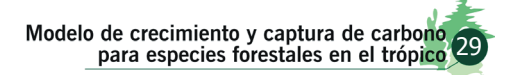

# 7. Módulo de carbono y nutrientes

Una de las principales fortalezas del sistema CREFT V 1.0, es la de calcular a partir de datos medidos, la cantidad de carbono fijado en cada órgano de las especies estudiadas, para ello se procedió a determinarlo con la siguiente metodología.

### 7.1 Determinación del contenido de carbono

Las muestras vegetales se secaron en estufa a 65°C hasta alcanzar peso seco constante, una vez obtenido este valor, se trituraron por separado, en el molino (*Wiley Modelo N° 2, Artur H. Thomas co, Philadelphia, USA*), las muestras se tamizaron en una malla de 0,05 mm, posteriormente fue determinado el Contenido de Carbono (CC), empleando el método de Walkley & Black (1934), modificado. Éste método se fundamenta en la ecuación 17, de óxido reducción:

$$
4K_2Cr_2O_7 + 16H_2SO_4 + C_6H_{12}O_6 = 4Cr2(SO_4)_3 + 4K_2SO_4 + 22H_2O + 6CO_2
$$

(Ecuación 17)

La determinación consiste en la oxidación del carbono orgánico por una mezcla oxidante de dicromato de potasio (K<sub>2</sub>Cr<sub>2</sub>0<sub>7</sub>) y ácido sulfúrico concentrado (H<sub>2</sub>SO<sub>4</sub>), acelerada por el calor de dilución del H<sub>2</sub>SO<sub>4</sub> en agua. El carbono orgánico reduce los tonos <sup>+3</sup>Cr amarillo - naranja del dicromato inicial a tonos +3Cr de color verde. Walkley y Black (1934) encontraron que por este método, sólo el 75% del carbono orgánico es oxidado. Estequiométricamente, en la ecuación, se puede determinar la cantidad de dicromato en exceso que no interviene en la reacción, mediante la técnica de valoración. Normalmente, con esta técnica se utiliza una solución de sulfato ferroso (FeS0<sub>4</sub> o Sal de Mohr), de concentración conocida, y la difenilamina como sustancia indicadora del punto de equivalencia o punto final. El método de Walkley-Black, por su parte, ha sufrido diversas modificaciones, siempre con la finalidad de mejorar la precisión de los valores obtenidos. Graham (1948), fue el primero en sustituir la valoración por la técnica calorimétrica para los análisis rutinarios, usando el verde del ion Cr+3 reducido como una medida directa de la cantidad de carbono oxidado. Los resultados obtenidos por Arrieche & Pacheco (1998) permitieron concluir que el procedimiento calorimétrico para evaluar el carbono orgánico puede sustituir al procedimiento de titulación en el método de combustión húmeda de Walkley Black, ya que no existen diferencias significativas entre los procedimientos. En los laboratorios de Cenicafé para determinar la concentración de carbono por colorimetría, se utilizó el espectrofotómetro (*Perkin – Elmer Lambda 3B UV/VIS, Perkin – Elmer S.A, Illinois, USA*) a una absorbancia de 585 nm, para cada muestra se realizaron cuatro repeticiones. El dato de absorbancia fue convertido a gramos de carbono utilizando una curva de calibración con sacarosa (Osorio 2004).

Modelo de crecimiento y captura de carbono<br>para especies forestales en el trópico 30

Con estos resultados se generaron las ecuaciones que representan el contenido de carbono en los órganos, los que tienen el mismo comportamiento de las ecuaciones de acumulación de biomasa, las que son de tipo sigmoidal.

Análisis químicos hechos a diferentes tipos de biomasa, realizados por Jenkins & Ebeling (1985), arrojaron que para *E. grandis* su contenido de carbono hallado por el método de calcinación empleando el analizador elemental CHN fue del 48,33%, lo que es igual a lo que se obtuvo en este estudio por el método de Walkley & Black (1934), modificado (Osorio 2004).

En cuanto al porcentaje de carbono en cada órgano, las proporciones se mantienen casi constantes en las diferentes edades; siendo la raíz el órgano que presenta los porcentajes más altos, seguido por el tallo, las ramas y por últimos las hojas. Estos porcentajes de carbono tienen alta variación entre especies.

## 7.2 Determinación del contenido de nutrientes

Luego del metabolismo del carbono, que conduce a la fijación, asimilación y formación de cadenas carbonadas, el segundo proceso en magnitud y de mayor limitación en la productividad vegetal es el relacionado con el nitrógeno. En el primer caso las entradas al sistema están determinadas por la oferta de radiación solar, la concentración de dióxido de carbono atmosférico y el suministro de agua. En el segundo caso a pesar de estar inmersos en una atmósfera donde el nitrógeno es el elemento que se encuentra en mayor proporción, sus características físicas y químicas hacen que su uso requiera de una alta inversión en energía. Por ello conocer la dinámica en la absorción y utilización de este elemento por las plantas hace que se pueda utilizar racionalmente y más aun conociendo que una molécula de óxido nitroso liberada a la atmósfera tiene alrededor de 320 veces mayor capacidad de generar efecto de invernadero que una de dióxido de carbono. Los restantes elementos minerales si bien no son utilizados en la magnitud de los anteriormente mencionados, presentan la misma importancia pues ellos hacer parte estructural y funcional de los sistemas biológicos.

En general la disponibilidad de los elementos minerales está determinada en gran medida por la génesis del suelo, debido a la meteorización de la roca madre y la interacción con el clima, la microflora y micro fauna presente, las deposiciones atmosféricas y posteriormente el manejo que le dé el hombre en sus actividades productivas. Sin embargo, existen también procesos responsables de la reducción de nutrientes en los suelos, en los que se incluye la degradación, erosión, fuego, lavado (lixiviación), la acumulación de nutrientes en la biomasa aérea y subterránea, así como la fijación de elementos en el suelo. El balance entre las entradas y salidas de minerales es determinante en la productividad vegetal ya sea agrícola o forestal.

Por muchas décadas, los científicos de suelos, ecologistas y forestales han estado interesados en determinar la presencia y magnitud de la reducción de nutrientes en suelos forestales (Switzer and Nelson, 1972; Wells and Jorgensen, 1975; Stone, 1975; Shelton et al. 1984; Binkley and Richter,

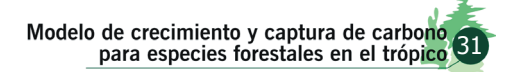

1987; Mead, 1982; Braidy, 1992: Daniels, 1994). Como resultado numerosos estudios han sido conducidos a determinar el efecto en el crecimiento del bosque bajo condiciones de stock nutricional y acumulación de nutrientes, así como también los efectos de la intensidad en el manejo forestal sobre la remoción de elementos minerales que disminuyen la capacidad de fertilidad química de los suelos.

Una pregunta importante a responder es, en que medida el desarrollo forestal está condicionado por los niveles de nutrientes presentes en la biomasa arbórea a través del tiempo, en diferentes tipos de suelos y condiciones ambientales? La respuesta a ésta pregunta ha sido difícil de obtener debido a la falta de datos relevantes por periodos o edades de crecimiento significativas para la variedad de especies forestales existentes en el país.

Algunas investigaciones han permitido concluir que el aporte de biomasa es tan significativo en el aumento de minerales en el suelo, que se reduce la frecuencia y la intensidad de fertilizaciones en el manejo silvicultural de bosques plantados en sus primeros años. Con éste tipo de análisis, la investigación permitirá, además de conocer la capacidad de carbono para reducir los efectos del cambio climático, medir efectivamente el balance de nutrientes de la biomasa en el ciclo de desarrollo de los bosques cultivados y su efecto sobre las condiciones del medio edáfico.

El sistema CREFT V 1.0 presenta una importante oportunidad para responder algunos de estos interrogantes, puesto que para varias de las especies estudiadas, se llevó a cabo el análisis nutricional de los diferentes órganos (raíz, fuste, corteza, ramas, hojas, flores, frutos y necromasa), de tal forma que la modelación del crecimiento, está acompañada por la de extracción de nutrientes.

Una submuestra de 5g de las mismas utilizadas para la determinación de CC, se enviaron al laboratorio de tejidos de Cenicafé, donde fueron acenizadas y medida su composición mineral de acuerdo con los métodos estandarizados y descritos en el manual de laboratorio de suelos y tejidos de CENICAFÉ (Carrillo et al., 1995).

# 8. Módulo de dasometría

## 8.1 Volumen calculado a través de factor de forma (*f*)

El volumen de un árbol, representado por (v), es posible calcularlo mediante la misma formula geométrica utilizada comúnmente para determinar el volumen de un cilindro:

$$
vcil = \frac{\pi}{4} * (h * d^2)
$$

(Ecuación 18)

Al utilizar este modo de estimación para calcular el volumen de un árbol, se incurre en una sobre - estimación en el valor real, debido a que la forma del árbol en general se asemeja más a la de

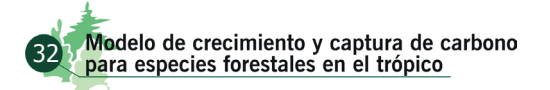

un cono, y así a medida que el árbol gana altura, el diámetro decrece, en una proporción que para algunos autores puede ser hasta de dos terceras partes (2/3) de su valor entre la parte basal y el ápice.

Para corregir esta sobre - estimación, el cálculo del volumen debe ser afectado por un factor de corrección llamado factor de forma o coeficiente mórfico. El factor de forma se obtiene al dividir el volumen real (obtenido a través de Smallian) entre el volumen calculado a través de la formula del cilindro.

> $f = \frac{vreal}{vcil}$ (Ecuación 19)

Donde:

fles el factor de forma o coeficiente mórfico y es diferente para cada especie.

Así el volumen (v) a obtener de una especie en particular mediante el factor de forma es calculado mediante la fórmula:

$$
v = f^* (\frac{\pi^* h^* d^2}{4})
$$

(Ecuación 20)

## 8.2 Volumen real calculado a través de la fórmula de Smallian y de Conos truncados

Si bien el anterior valor es una forma más aproximada de calcular el volumen de un árbol, es necesario emplear otros métodos de mayor precisión y así disminuir el error que se presenta al ajustar una formula de un cilindro a una forma geométrica más afín como el cono.

Para la obtención del volumen real fue necesario cubicar cada árbol apeado, dividiendo la longitud total del árbol en 10 secciones y calculando el volumen real para cada sección. El contar con 10 secciones por árbol reduce la distancia entre estas, al ser secciones cortas disminuye al máximo el factor de conicidad inherente a cualquier especie. El volumen de cada sección es calculado en forma independiente y el volumen total se obtiene por la sumatoria de los volúmenes de las 10 secciones.

El volumen de cada sección es calculado mediante la formula:

$$
V_i = L^*(g_0 + g_1)/2
$$

(Ecuación 21)

Donde:

 $L =$  longitud en metros de cada sección

 $\rm g_{_0}$  = área basal en m², correspondiente al diámetro inferior d $_{\rm 0}$ 

 $\boldsymbol{\mathsf{g}}_{\text{\tiny 1}}$  = área basal en m<sup>2</sup>, correspondiente al diámetro superior d<sub>1</sub>

Para el caso del sistema CREFT V 1.0, se obtuvieron las expresiones matemáticas que mejor describen la relación entre los volúmenes reales calculados con la biomasa acumulada tanto en el fuste como en el árbol completo, para cada especie. A partir de las diversas relaciones, que en su totalidad presentan coeficientes de determinación superiores a 0.8 y (p <0.0001), se calculan las salidas de volumen con corteza, volumen sin corteza y área basal.

## Relación entre la Fotosíntesis y la Acumulación de Biomasa

Partiendo del supuesto fundamental inicial de la relación entre la oferta de radiación, la actividad fotosintética y la acumulación de biomasa, se corrió el modelo CREFT V 1.0 relacionando la actividad fotosintética neta diaria por unidad de área foliar presente, y expresada en Kg<sub>(CH2O)</sub>Planta<sup>-1</sup>, para cada una de las edades de la plantación, con las mediciones de acumulación real de biomasa en cada edad, esto permitió generar modelos de regresión lineal con coeficientes de correlación superiores a 0.85 (figura 19), que indican la estrecha relación que existe entre la actividad fotosintética y la acumulación total de biomasa.

Debido a que esta relación se logra con los datos obtenidos en las mediciones realizadas en dos ciclos independientes y con oferta ambiental contrastante, los modelos lineales que alimentan a su vez el sistema CREFT V 1.0, permitirán estimar la biomasa producida, mediante una metodología no destructiva.

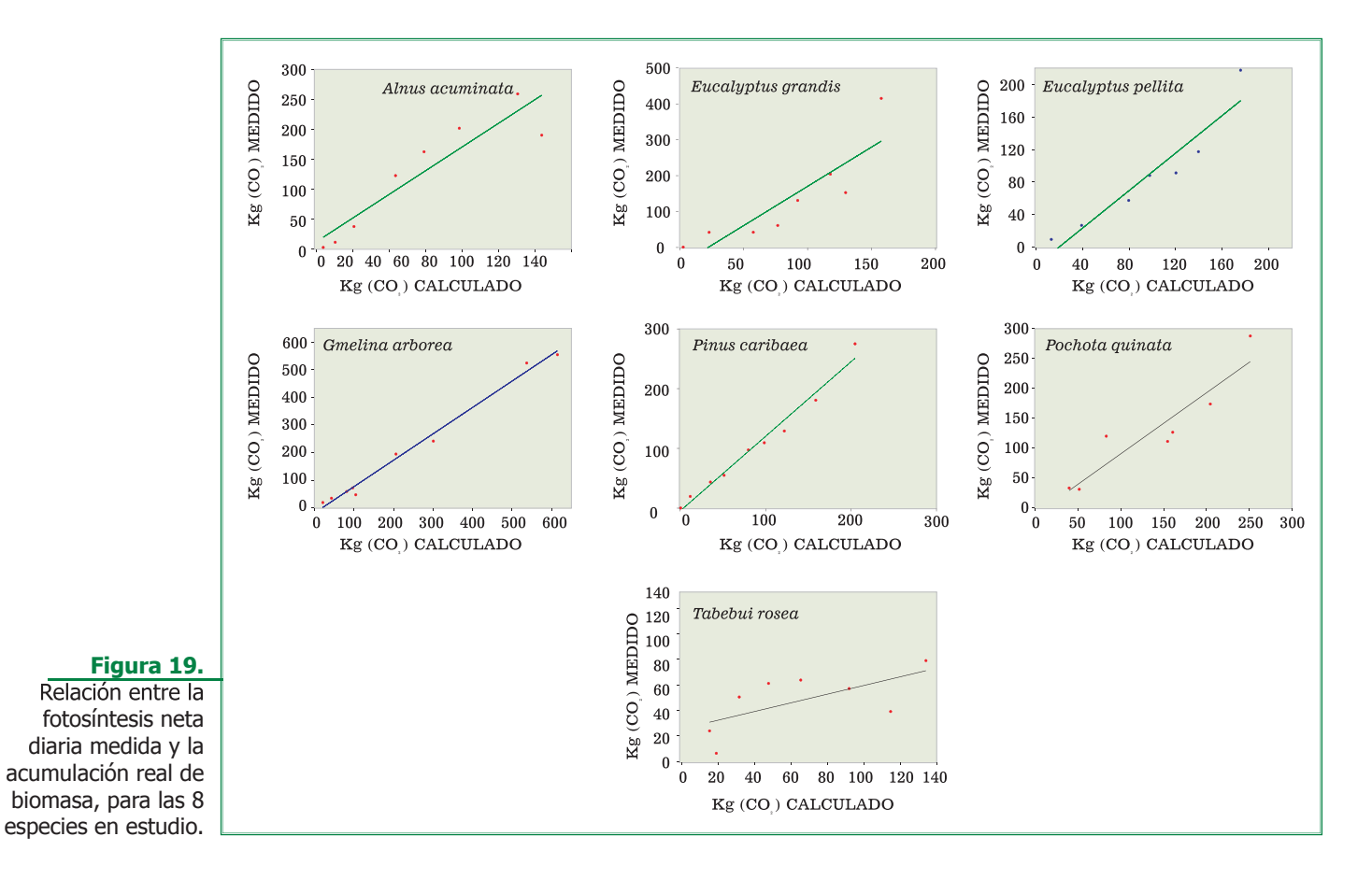

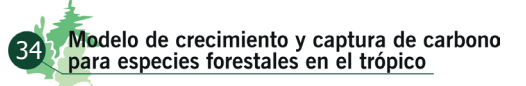

# **Bibliografía**

- AMTHOR, J. S. 1989. Respiration and crop productivity. New Haven, Connecticut: Yale University. 215 p.
- ANGSTRÖM, A. 1924. Solar and terrestrial radiation. En: Quarterly Journal of the Royal Meteorological Society Vol. 50: 121 125.
- BALDOCHI, D.D.; VERMA, S.B., ANDERSON, D.E. 1987. Canopy photosynthesis and water use efficiency in a deciduous forests. Journal Applied Ecology 24:251-260.
- BINKLEY AND RICHTER. 1987. Nutrient cycles and H+ ion budgets in forest ecosystems. Advances in ecological research 16:1-51.
- BURMAN, R. & POCHOP, L. O. 1994. Evaporation, evapotranspiration and climatic data. Amsterdam (Holanda): Elsevier. 278 p.
- BRAIDY, J. 1992. Forest Soils. Mc Graw Hill. Pp 80-84.
- CARRILLO, P. I. F.; MEJIA, M.B & FRANCO, A. H.F. 1994. Manual del laboratorio para análisis foliares. Federación Nacional de Cafeteros de Colombia, Cenicafé. Chinchiná, Colombia. 52 p.
- CHAVES, B. & A.JARAMILLO. 1997. Regionalización de la distribución del brillo solar en Colombia, por métodos de conglomeración Estadística. Atósfera 25: 7-16.
- COOMBS, J.; HALL, D.O.; LONG, S.P. & SCURLOCK, J.M.O. 1987. Techniques in bioproductivity and photosynthesis. Pergamon Press. 298 p.
- DE WIT C. T. 1965. Photosynthesis of leaf canopies; Agric. Res. Report N° 663 PUDOC, Wagenningen. 57 p.
- DIEHL, R.; MATEO, J. M. & URBANO, P. 1988. Fitotecnia general. Madrid (España): Ediciones Mundi Prensa, 814 p.
- DOEHLERT, D.C.; WALKER, R.B. 1981. Photosynthesis and respiration in Douglas-fir as influenced by irradiance, CO2 concentration and temperature. Forest Science 27:641-650.
- FITTER, A. H., HAY, K. M.. 1987. Enviromental Physiology of Plants. 2 ed. Londres: Academic Press. 423 p.
- FROHLICH, C & BRUSA, R.W. 1981. Solar radiations and its variation in time. Sol. Phys. 74: 209 215.
- GÓMEZ, L.F.; RIAÑO, N.M. 2001. Diseño, construcción y evaluación de un sistema de intercambio gaseoso para plantas completas. Cenicafé 52(3): 195 – 204.GÓMEZ G., L.; GUZMÁN O. 1995. Relación entre la radiación solar global y el brillo solar en el área de Cenicafé, Chinchina, Caldas. En: Cenicafé Vol. 46 (4): 205 –218.
- GOUDRIAAN, J. 1982. Crop production and plant growth in optimal conditions. Potential production process. En: PENNING DE V., F.W.T. and LAAR, H.H.VAN. eds . simulation of plant growth and crop production. Wageningen , Holanda: Centre for agricultural publishing and documentation. p 308.
- GOUDRIAAN, J. 1986. A simple and fast numerical method for the computation of daily totals of crop photosynthesis. Short communication. En: Agricultural and forest Meteorology, Holanda. Vol. 38 (1-3): 180 – 182.

JENKINS, B.M. & EBELLING, J.M. 1985. Thermochemical properties of biomass fuels. California Agriculture 38, (5-6) 14 - 26.

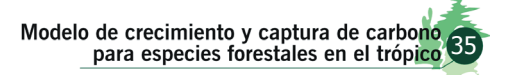

- JONES, H. G. 1983. Plants and Microclimate: a quantitative approach to environmental plant physiology. Cambridge University Press. Cambridge, England. 323 p.
- LI-COR. 1992. LAI-2000 Plant Canopy Analyzer, Instruction Manual. Li-cor Inc. Nebraska, U.S.A. 45 p.
- LOPERA, G. J. & GUTIÉRREZ, V. H. 2000. Viabilidad técnica y económica de la utilización de plantaciones de Pinus patula como sumideros de CO2. Trabajo de Grado de Ingeniería Forestal, Universidad Nacional de Colombia, Medellín. 146 p.
- LÓPEZ, J.; RIAÑO, N.; LÓPEZ, Y. 2001. Características fotosintéticas de cinco especies forestales. Cenicafé. 52(3): 161 169.
- LOVATT C.J., STREETER S.M., MINTER T.C., O'CONNELL N.V., FLAHERTY D.L., FREEMAN M.W., GOODELL P.B. 1984. Phenology of flowering in Citrus sinensis [L.] Osbeck, cv. Washington Naval orange. Proceedings of the International Society of Citriculture 1, 186-190
- MEAD, D. 1982. Cycling of Nutrient low Silviculture Management in Radiata Pine. Journal CESIRO No. 19
- MIELKE, M.S.; OLIVA, M.A.; DE BARROS, N.F.; PENCHEL, R.M., MARTINEZ, C.A.; DA FONSECA, S.; DE ALMEIDA, A.C. 2000. Leaf gas exchange in a clonal eucalypt plantation as related to soil moisture, leaf water potential and microclimate variables. Trees 14:263-270.
- MONTEITH J. L. 1965. Light distribution and Photosynthesis in field crops. Annals of Botany (Inglaterra) 29(113). pp.17-37.
- NORMAN J. M. AND CAMPBELL G. S. 1989. Canopy structure; En: Plant Physiological Ecology, field methods and instrumentation; edited by Chapman and Hall; cap.  $14$ ; p:  $301 - 325$ .
- OSORIO L, O. I. 2004. Interceptación de la radiación, acumulación y distribución de biomasa y contenido de carbono en las especies Eucalyptus grandis Hill ex Maiden y Alnus acuminata H.B.K. Trabajo de Grado de Ingeniería Agronómica, Universidad Nacional de Colombia, Medellín. 41 p.
- PEREIRA, J.S.; TENHUNEN, J.D.; LANGE, O.L. 1987. Stomatal control of photosynthesis of Eucalyptus globulus Labill. Trees under field conditions in Portugal. Journal Experimental Botany 38:1678 - 1685.
- RENNENBERG, H.; ESCHRICH, W.; ZIEGLER, H. 1997. Trees; contrubition to modern tree physiology. Leiden (Holanda), Backhuys Publishers, 565 p.
- RODRÍGUEZ, L. 1989. Consideraciones sobre la biomasa, composición química y dinámica del bosque pluvial tropical de colinas bajas, Bajo Calima; CONIF Serie documentación N°16; Convenio CONIF- Holanda. Buenaventura, Colombia. 35 p.
- SCHLEGEL, B., GAYOSO, J. & GUERRA, J. 2000. Medición de la capacidad de captura de carbono en bosques de Chile y promoción en el mercado mundial; manual de procedimientos, muestreos de biomasa forestal. Universidad Austral de Chile, proyecto FONDEF. Valdivia, Chile. 24 p.
- SHELTON, M.G., NELSON, L.E. AND SWITZER, G.L. 1984. The weight volume and nutrient status of plantation-crow loblolly pine trees in the interior flat-wood os Mississipi. Mississipi Agricultural and Forestry Experimental Station. Tech. Bull. 121. p.
- SPITTERS, C. J. T. 1986a. Separating the diffuse and direct components of global radiation and its implications for modeling canopy photosynthesis. Part I. Components of incoming radiation. En: Agricultural and Forest Meteorology, Holanda. Vol. 38 (1): 217-229.
- SPITTERS, C. J. T. 1 1986b. Separating the diffuse and direct components of global radiation and its implications for modeling canopy photosynthesis. Part II. Calculation of canopy photosynthesis. En: Agricultural and Forest Meteorology, Holanda. Vol. 38 (1): 231-242.
- SQUIRE, G. R. 1990. The physiology of tropical crop production. Wallingford, England. C.A.B. Internacional. 236 p.
- SWITZER, G.L. AND L.E. NELSON. 1972. Nutrient accumulation and Cycling in Loblolly pine (Pinus taeda L.) plantation ecosystem: first twenty year. Soils Sci. Soc. Am. Proc. 36:143-147.
- TANGARIFE, P. G. 2003. Actividad fotosintética de 10 especies forestales. Cenicafé: Chinchiná, Colombia. Informe anual de labores de la disciplina de Fisiología Vegetal,. 2002-2003. 180p

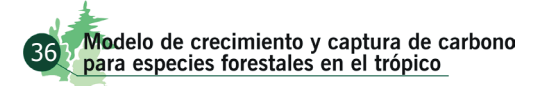

VAN DER GOOT E. 1997. Technical description of interpolation and processing of meteorological data in CGMS. Holanda. 23 p.

- WALKLEY, A. & BLACK, A.I. 1934. An examination of the Degtjoreff method for determination soil organic matter and a proposed codification of the cromic acid titration method. Soil Sci. 37:29-37.
- WEEL AND JORGENSEN. 1975. Nutrient Cycling in loblolly pine plantations.. In forest soils and Land Management. (B. Berbier and C.H. Winget, ed) Laval Univ. Press, Quebec. Pp. 137-158

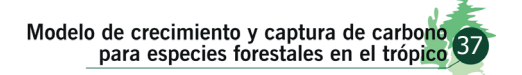

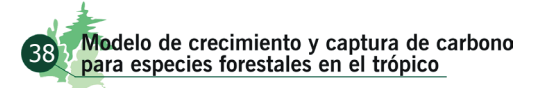

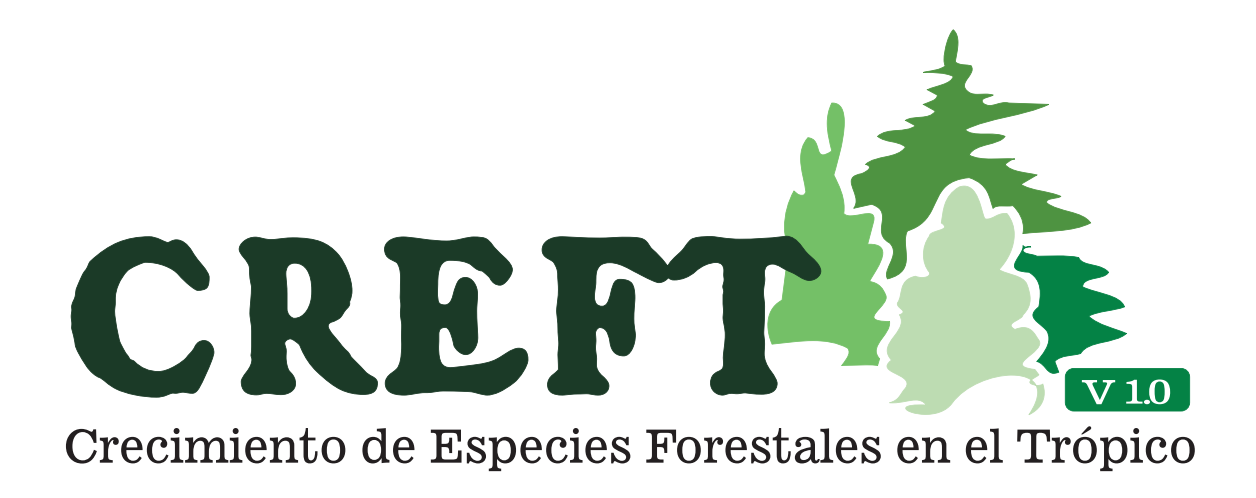

# GUÍA DEL USUARIO

**FNC** Colombia - SurAmérica

©FNC - 2005

Derechos Reservados

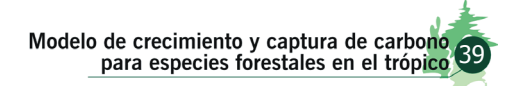

# REQUERIMIENTOS E INSTALACIÓN

## Requerimientos Básicos de Instalaciòn

Para la correcta instalación y funcionamiento del programa CREFT V 1.0 se requiere:

- Procesador de 500 Mhz o superior
- Memoria RAM de 256 mb o superior
- Espacio disponible en disco duro para instalación de 40 mb o superior
- La configuración del monitor debe permitir una resolución de 1024 x 768
- MS ACCESS 97 / 2000 / 2003, MS EXCEL 97/2000/2003

• El equipo debe tener instalado el Windows Service Pack 2 disponible en: www.windowsupdate. com

### Instalación de CREFT V 1.0

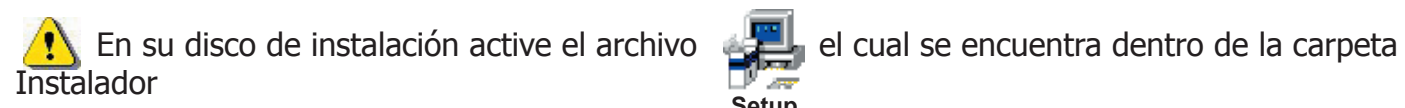

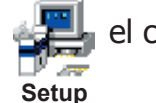

En este momento el instalador comenzará a copiar los archivos necesarios para el funcionamiento de CREFT V 1.0, esta operación puede tardar algunos minutos.

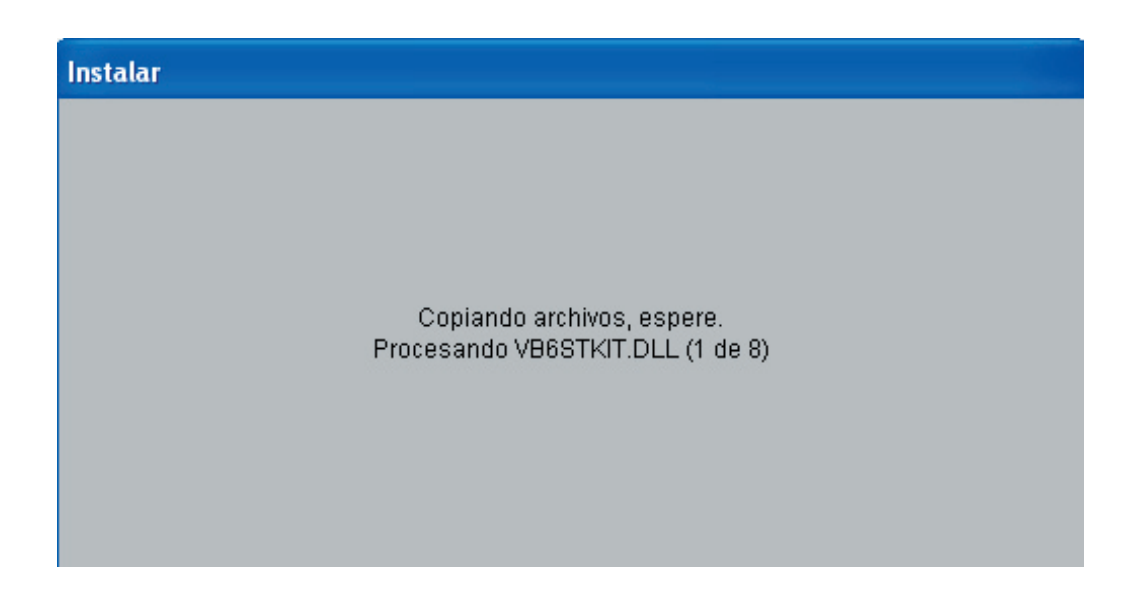

Una vez terminado este proceso estará dentro del programa de instalación. En el primer cuadro de diálogo que se muestra a continuación pulse Aceptar.

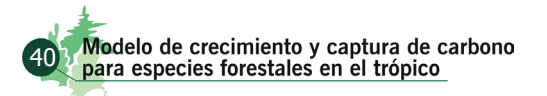

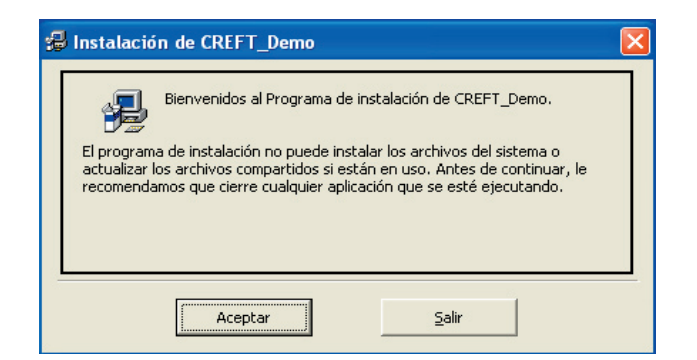

Ahora pulse el icono que aparece en la esquina superior izquierda del siguiente cuadro de diálogo.

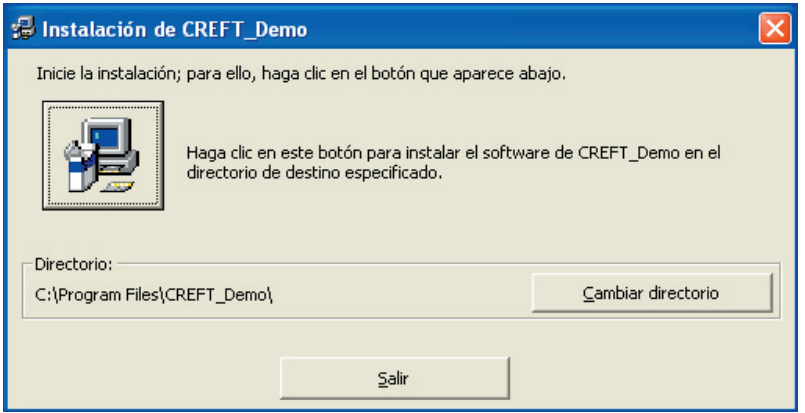

En el siguiente cuadro de diálogo pulse Continuar.

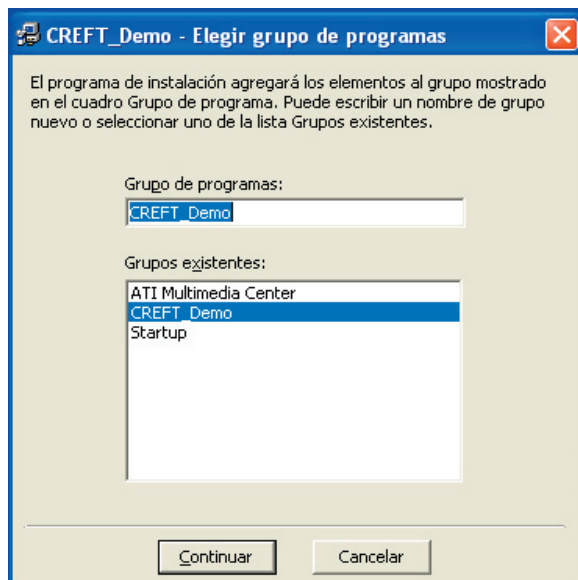

Si el programa de instalación detecta que su proveedor de bases de datos esta desactualizado, inmediatamente iniciará la atualización del proveedor, una vez finalice este proceso el instalador reanudará la operacion finalizará el proceso.

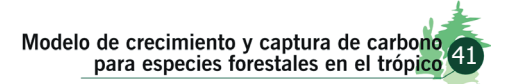

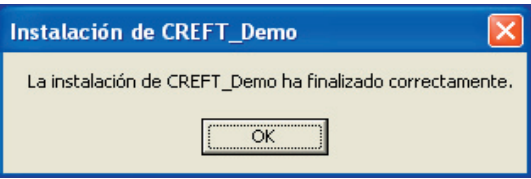

#### Para ejecutar el programa vaya a **Inicio...Programas... CREFT V 1.0**

Si quiere remover la aplicación de su equipo, vaya a Inicio...Configuración...Panel de Control. Una vez este dentro del panel de control, elija agregar o quitar programas. Luego dentro de la lista que aparece, seleccione CREFT V 1.0 y pulse agregar o quitar. El proceso finalizará automáticamente.

# Funcionamiento

#### Uso de CREFT V 1.0

#### **Menú**

Cada uno de los elementos de la barra del menú, posee un botón acelerador asociado, ubicado en la parte inferior del menú principal. El Ícono de cada uno de los elementos del menú hace fácil asociar su funcionamiento con una acción determinada:

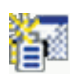

Crea un nuevo escenario para la estimación de las variables de crecimiento y distribución de biomasa y nutrimentos bajo unas condiciones determinadas.

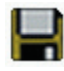

Guarda los reportes con los resultados de una sesión de trabajo en formato de hoja de cálculo compatible con MS Excel.

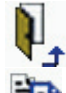

**Sale de la aplicación.** 

Pone el contenido del reporte en el portapapeles.

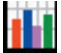

Copia la gráfica actual en el portapapeles.

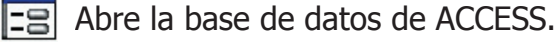

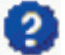

Muestra el archivo de ayuda del programa CREFT V 1.0

Despliega el formulario "Acerca de…" del programa CREFT V 1.0

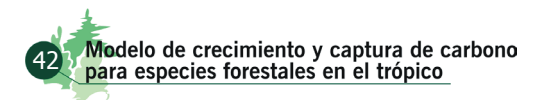

#### Crear un nuevo escenario

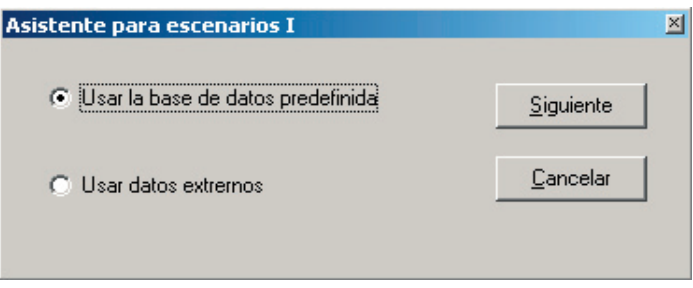

Hay dos opciones para cargar los datos de las estaciones climáticas, la primera es **Usar la base de datos predefi nida** y la segunda es **Usar datos externos.**

Al elegir la opción **Usar la base de datos predefinida** y pulsar el botón **Siguiente** aparecerá la ventana:

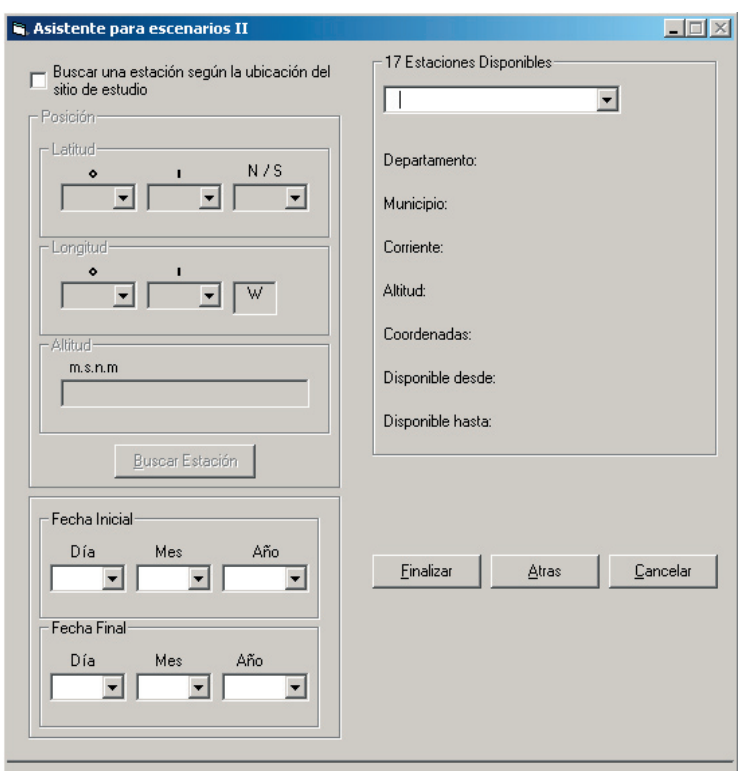

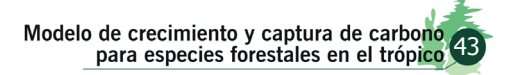

En esta ventana del asistente para crear escenarios se carga la información de las estaciones existentes en la base de datos predefinida. Hay dos maneras de elegir la estación para tomar sus datos. La primera es manualmente por medio de la lista desplegable de estaciones disponibles. La segunda es habilitando la opción de **Buscar una estación según la ubicación del sitio de estudio.** Después de habilitar esta opción se deben entrar los datos de latitud, longitud y altitud del sitio de estudio. Usando esta información y los patrones de conglomeración de temperatura y brillo solar en Colombia (Jaramillo, 1997; 1998) el programa selecciona una estación de la lista predefi nida al pulsar el botón de **Buscar Estación**.

Al tener ya nuestra estación seleccionada, el programa desplegará en la parte inferior izquierda de la ventana, la fecha inicial y final de disponibilidad de datos de la estación climática. Igualmente se podrán modificar estas fechas de acuerdo con el período de tiempo que se desee modelar.

Para terminar el proceso del asistente para escenarios se pulsa el botón **Finalizar.** En la parte inferior de la ventana se podrá ver el proceso de carga de información, cuando finalice este proceso aparecerá el siguiente dialogo:

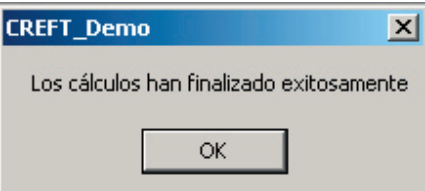

Luego de **Aceptar,** en la ventana principal aparecerán cuatro fichas que contienen los resultados del modelo. En la primera ficha (Reporte) se despliega una tabla con los valores estimados de las variables de crecimiento y distribución de biomasa y nutrimentos, como se muestra a continuación:

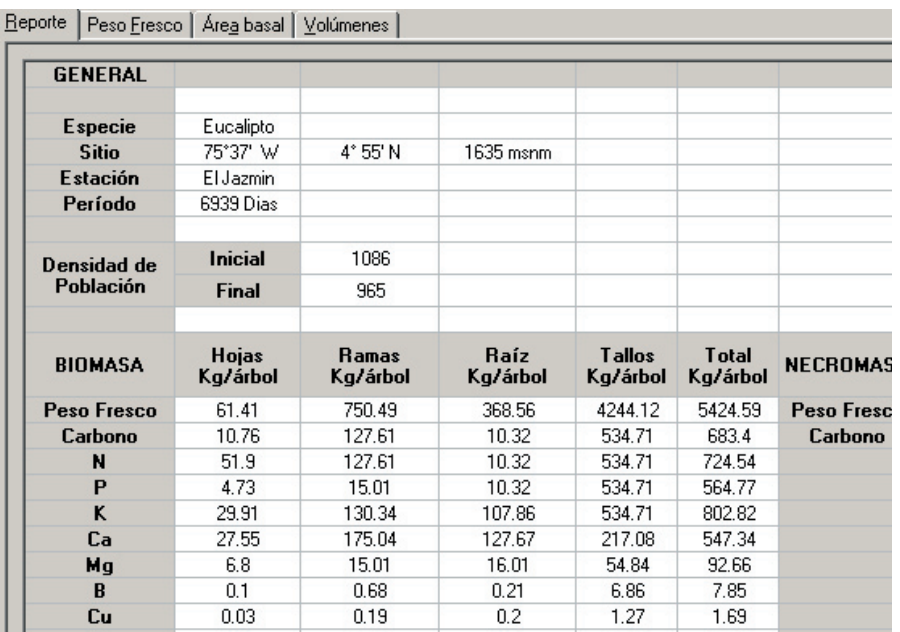

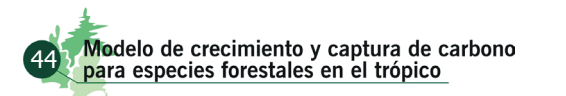

En la segunda ficha (Peso Fresco) se muestra el peso fresco acumulado por cada árbol durante el período de estimación

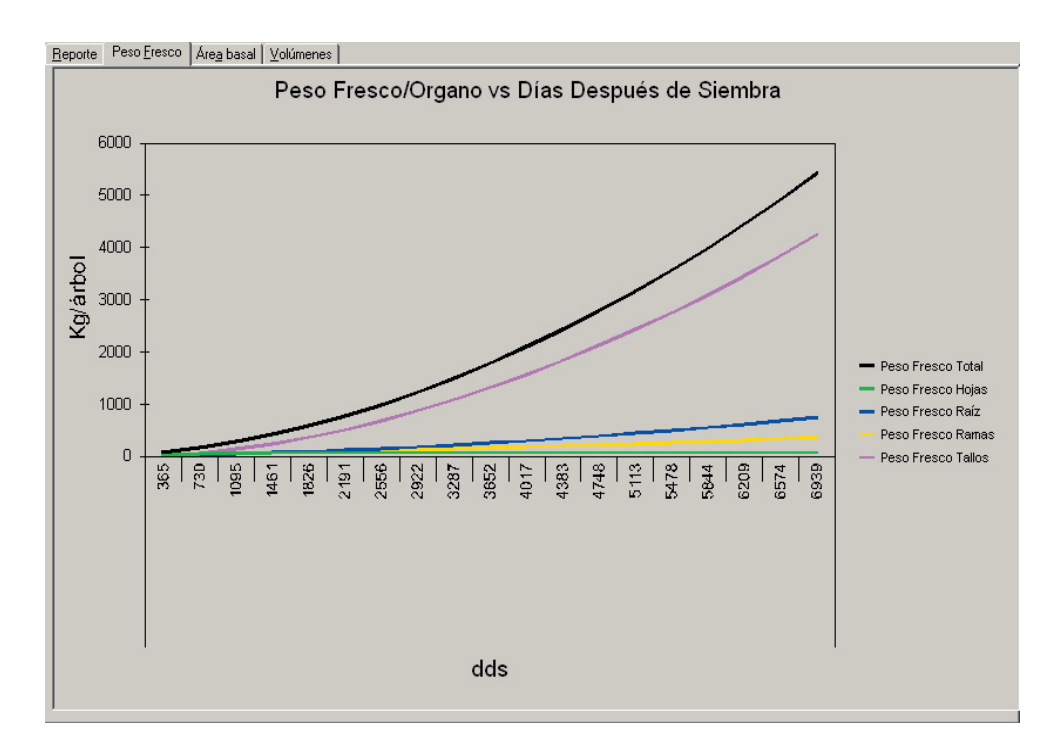

En la tercera ficha (Área Basal) se muestra el área basal acumulada por hectárea durante el período de estimación.

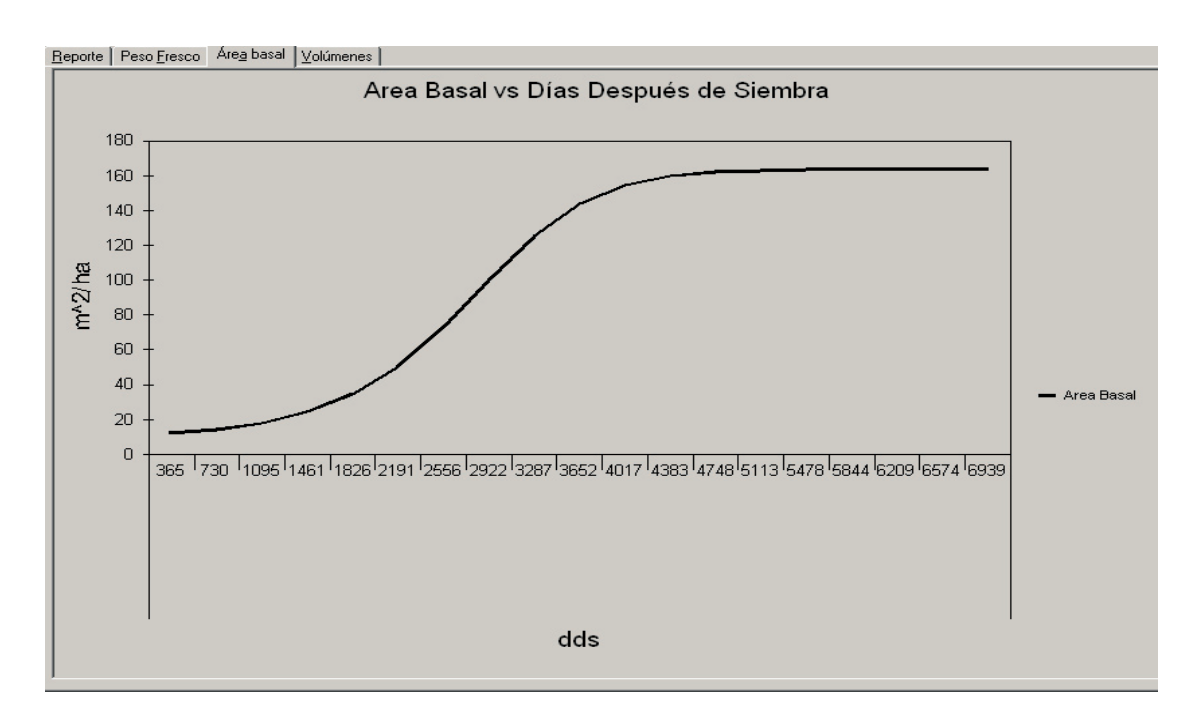

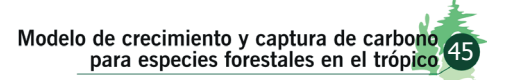

En la cuarta ficha (Volúmenes) se muestra el volumen con y sin corteza acumulado por cada árbol durante el período de estimación

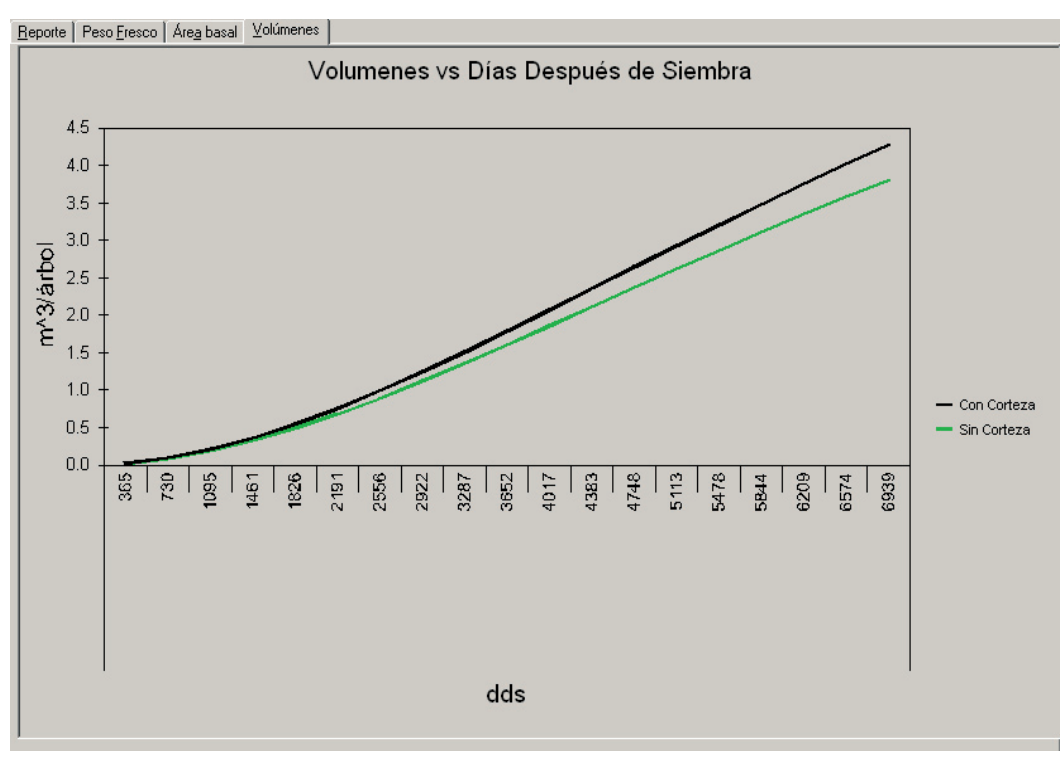

Al elegir la opción **Usar datos externos** en la ventana de dialogo del Asistente para escenarios I**I** y pulsar el botón **Siguiente** aparecerá la ventana:

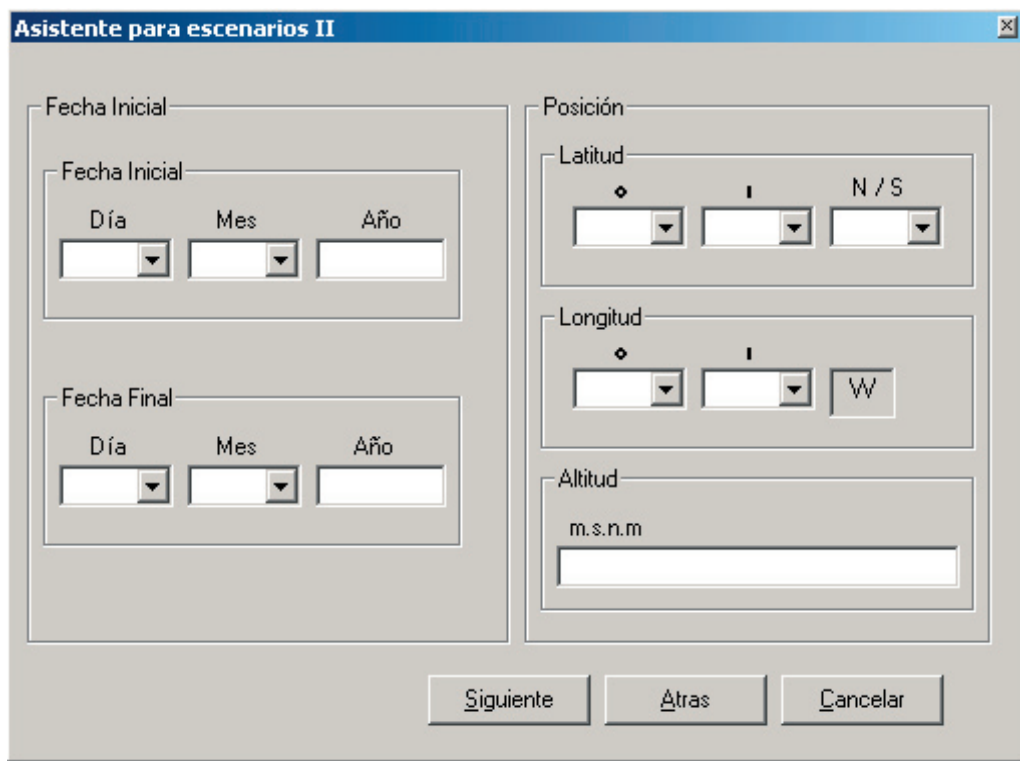

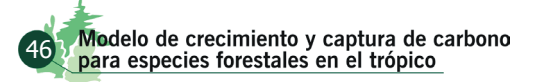

En esta ventana deben llenarse los campos de Fecha Inicial y Fecha Final de los datos que se tienen disponibles externamente a la aplicación, al igual que los datos de Latitud, Longitud y Altitud de la estación climática de la que se están tomando los datos externos. Una vez se haya completado la información, pulse Siguiente y aparecerá la ventana:

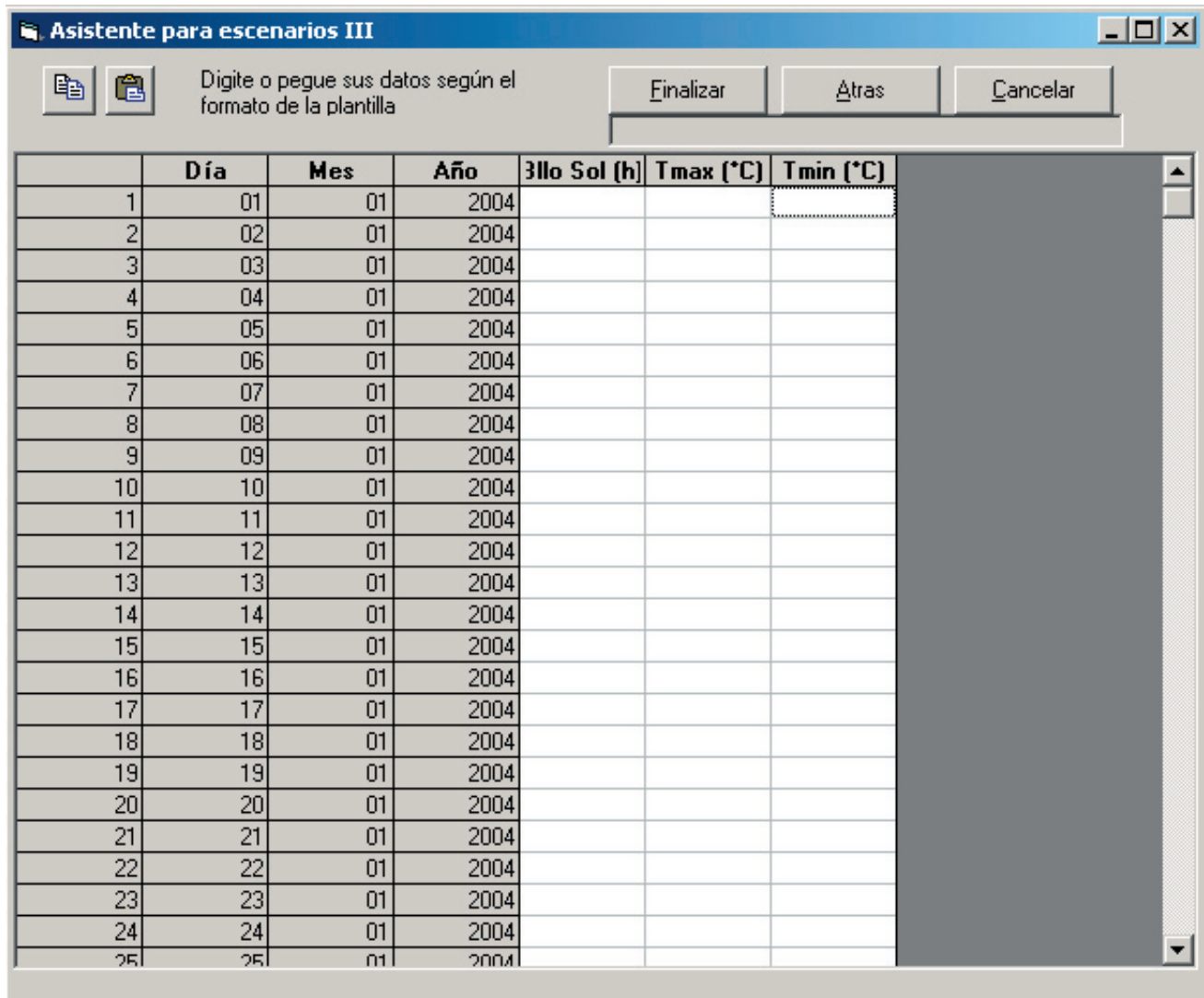

En esta ventana del Asistente para escenarios III se desplegarán los campos de Brillo Solar y Temperaturas Máxima y Mínima en el rango de fechas que se ingresaron en la ventana anterior. Los datos de la estación climática que se tienen externamente se pueden digitar o se pueden pegar utilizando los botónes estándar de copiado y pegado (Tenga en cuenta que el número de datos a pegar deben coincidir con el rango entre la Fecha Inicial y la Fecha Final. Considere también que el programa tiene en cuenta los años bisiestos).

Para continuar pulse el botón Finalizar. En la parte superior de la ventana se podra ver el proceso de carga de información, cuando finalice este proceso aparecerá el siguiente cuadro de dialogo:

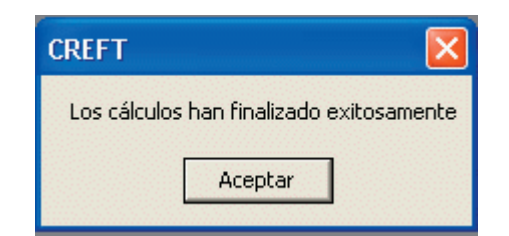

En caso que alguno de los campos este vacío, la aplicación se encargará de estimar los datos faltantes con base en la información de posición geográfica del sitio, ajuste con las estaciones de la base de datos predeterminada y los patrones de conglomeración de temperatura y brillo solar en Colombia (Jaramillo, 1997; 1998). Si en efecto el programa detecta datos faltantes, se abrirá el siguiente diálogo:

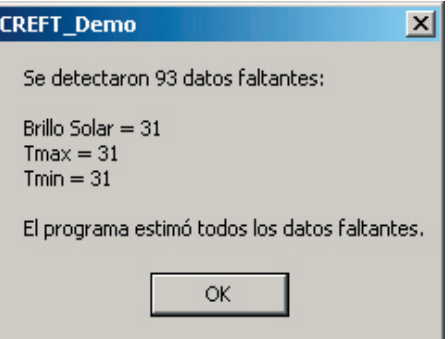

Al pulsar el botón **Aceptar** en la ventana principal, el proceso finalizará como ya se ha descrito.

### GUARDAR REPORTE

Para guardar un reporte de estimación de las variables de crecimiento se selecciona en el menú la opción **Archivo ...Guardar Reporte**, aparecerá el siguiente cuadro de diálogo:

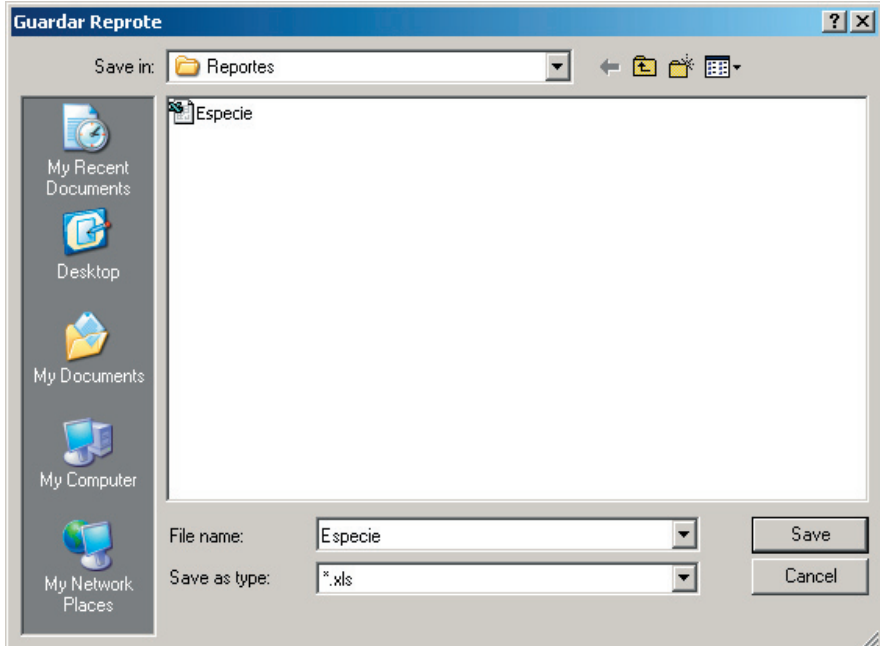

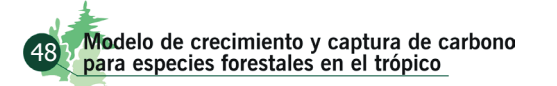

Entre un nombre para su archivo y ajuste la ruta donde quiere guardar el reporte. Pulse **Guardar.**  El proceso se completa mientras observamos el siguiente mensaje:

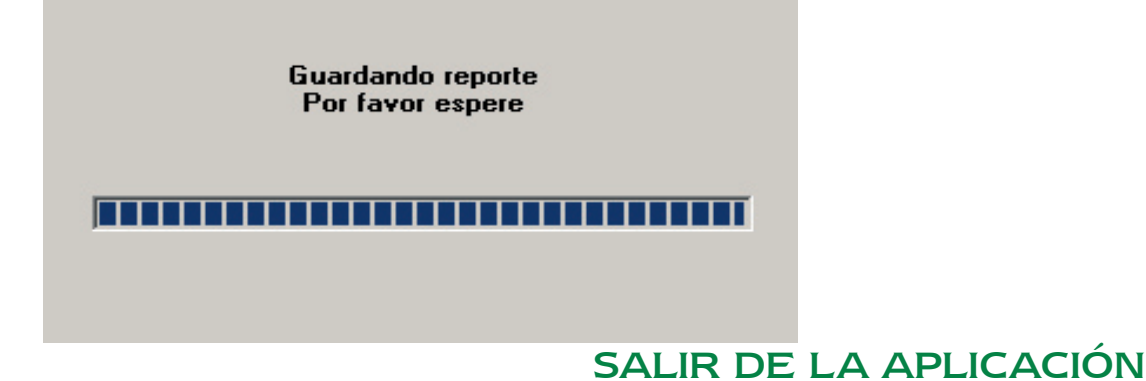

Para finalizar y salir de la aplicación de una manera correcta, se selecciona en el menú la opción **Archivo...Salir**, la aplicación finalizará y se cerrará de forma segura (Si usted no ha guardado los datos resultantes de su sesión, la información se perderá definitivamente).

### COPIAR REPORTE EN EL PORTAPAPELES

Para copiar el contenido del reporte que se generó en el portapapeles**,** se selecciona en el menú la opción **Edición...Copiar Reporte.** Los datos del reporte quedarán copiados en el portapapeles y estarán disponibles en un formatao compatible con Microsoft EXCEL.

### COPIAR GRÁFICO EN EL PORTAPAPELES

Para copiar la gráfica que se está visualizando en la aplicación, se selecciona en el menú la opción **Edición...Copiar Gráfico**, el gráfico quedará en un archivo formato de imagen BMP, para ser editado y pegado en cualquier aplicación que soporte este tipo de archivo.

### ABRIR y MODIFICAR LA BASE DE DATOS

Para abrir la base de datos, seleccione en el menú la opción **Utilidades ...Base de Datos.** Por medio de esta opción del menú la aplicación podrá realizar modificaciones a la base de datos predeterminada. Cuando usted selecciona esta opción, se despliega una ventana como la que se muestra a continuación:

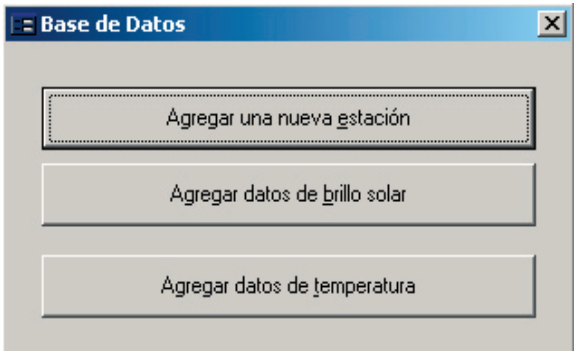

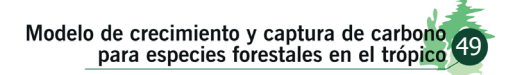

En esta ventana hay tres opciones con las cuales se pueden manipular los datos de las diferentes tablas que existen en la base de datos predefinida por la aplicación: Estación, Brillo Solar y Temperatura.

Al pulsar la opción Agregar una nueva estación aparecerá la siguiente ventana que tiene tres opciones con las cules es posible Agregar un nuevo registro de estación. El comando Edición permite actualizar datos de las estaciones ya existentes en la base de datos y el comando Eliminar permite borrar una estación de la lista.

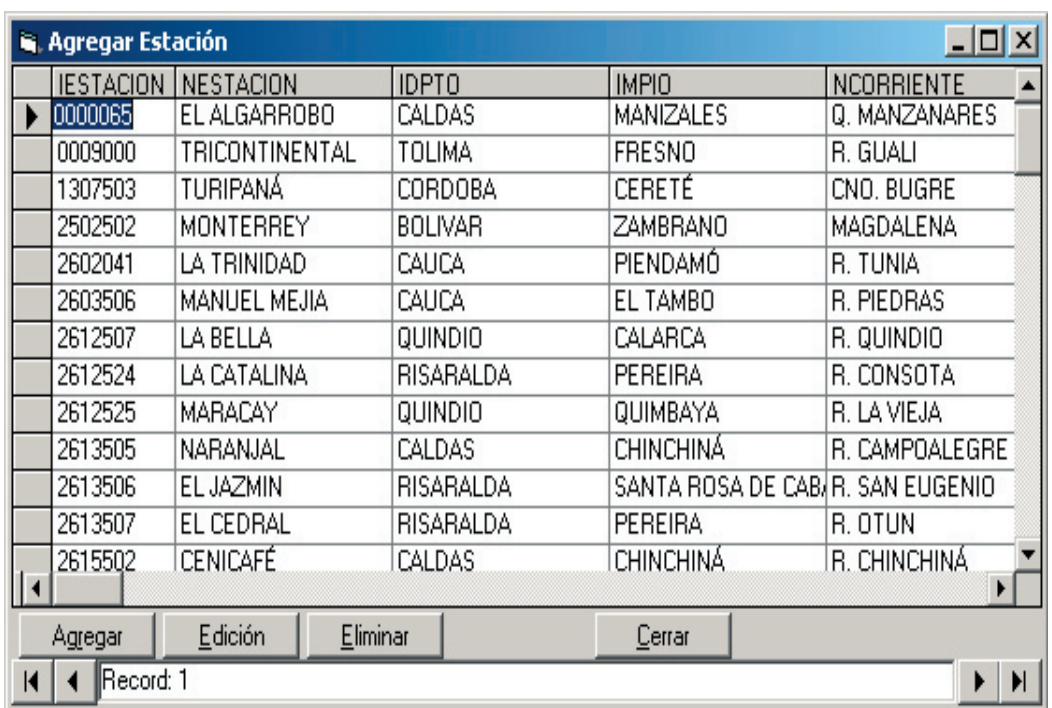

Al pulsar **Agregar datos de brillo solar** aparecerá una ventana con tres opciones, las cuales permiten **Agregar** un nuevo registro de brillo solar, **Edición** nos permite actualizar información de los datos de brillo solar ya existentes en la base de datos y **Eliminar** suprime el registro seleccionado de la serie.

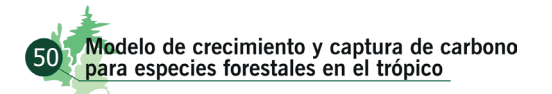

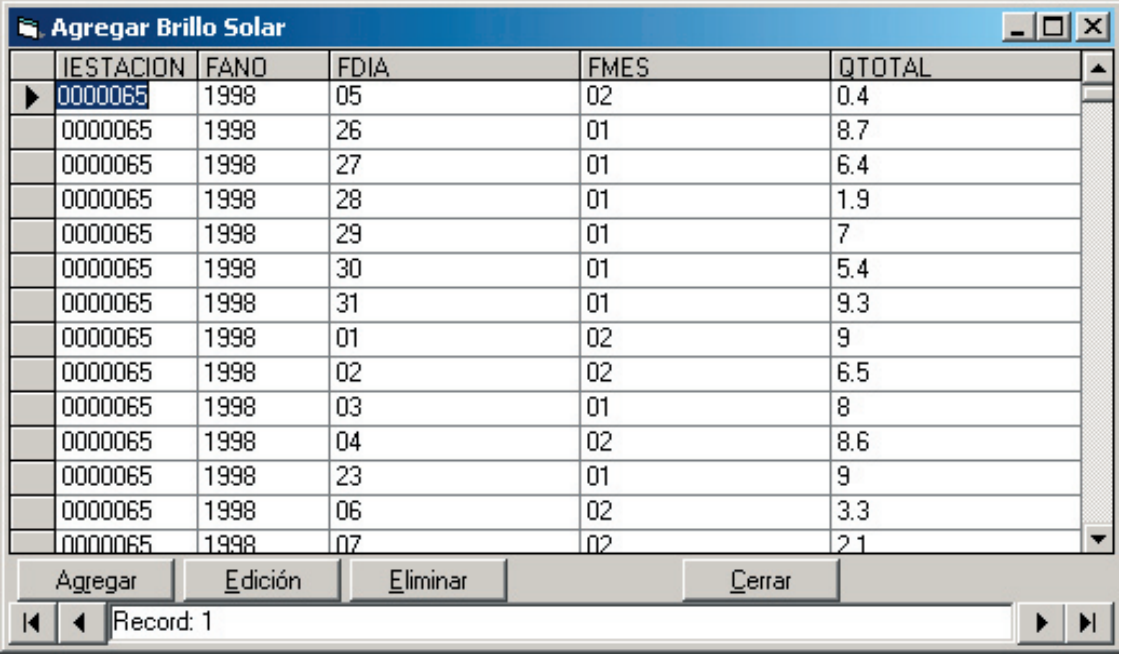

Al pulsar la opción **Agregar datos de temperatura** aparecerá la siguiente ventana con tres opciones las cules permiten **Agregar** un nuevo registro de temperatura, **Edición** permite actualizar información de los datos de temperatura ya existentes en la base de datos y **Eliminar** suprime el registro seleccionado de la serie.

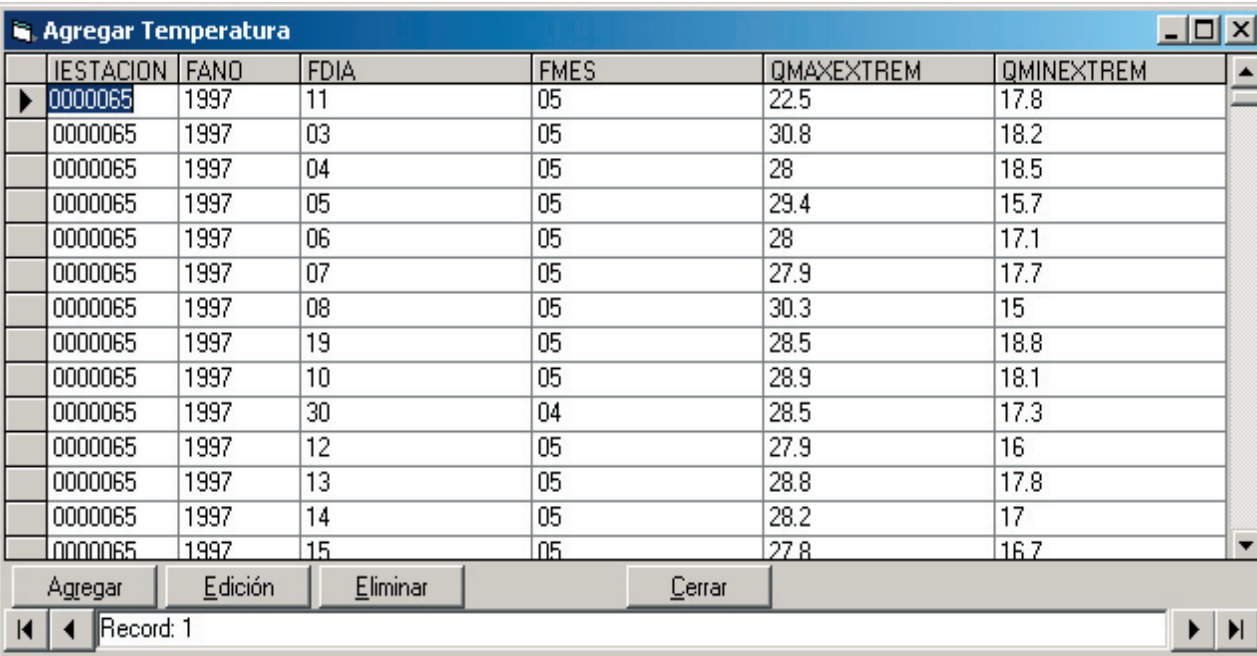

**Si existen dudas o comentarios a cerca del funcionamiento de CREFT V 1.0, por favor escriba a: usuariosCREFT.cenicafe@cafedecolombia.com**